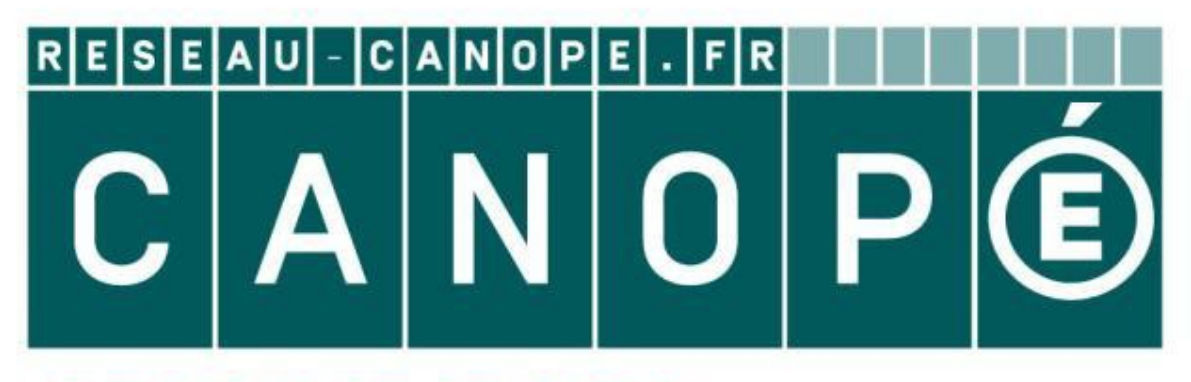

# **LE RÉSEAU DE CRÉATION** ET D'ACCOMPAGNEMENT PÉDAGOGIQUES

**Ce document a été mis en ligne par le Réseau Canopé pour la Base Nationale des Sujets d'Examens de l'enseignementprofessionnel.**

**Ce fichier numérique ne peut être reproduit, représenté, adapté ou traduit sans autorisation.**

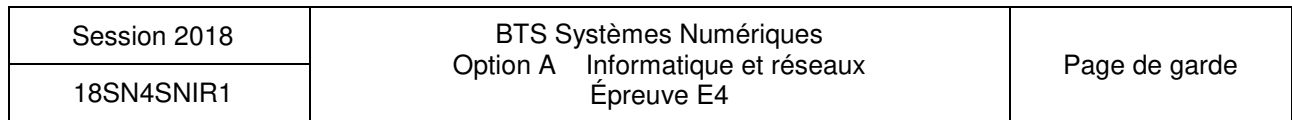

Document réponses DR-Pro1 à DR-Pro7 Documentation DOC1 à DOC16

# **BREVET DE TECHNICIEN SUPÉRIEUR SYSTÈMES NUMÉRIQUES**

**Option A – Informatique et Réseaux**

SESSION 2018

\_\_\_\_\_\_

Durée : 6 heures

Coefficient : 5

\_\_\_\_\_\_

L'usage de tout modèle de calculatrice, avec ou sans mode examen, est autorisé.

Tout autre matériel est interdit.

Ce sujet comporte :

Présentation du système **PR1** à PR4

Sujet

Questionnaire Partie 1 Informatique S-Pro1 à S-Pro9

Questionnaire Partie 2 Physique S-SP1 à S-SP9

Document réponses DR-SP1 à DR-SP3

# **Épreuve E4 : ÉTUDE D'UN SYSTÈME NUMÉRIQUE ET D'INFORMATION** *Base Nationale des Sujets d'Examens de l'enseignement professionnel*

Dès que le sujet vous est remis, assurez-vous qu'il est complet.

Chaque candidat remettra deux copies séparées : une copie « domaine professionnel » dans laquelle seront placés les documents réponses DR-Pro1 à 7 et une copie « Sciences Physiques » dans laquelle seront placés les documents réponses DR-SP1 à 3.

# **Système de prévision des crues Évolution du système de collecte**

## **1. MISE EN SITUATION**

#### **1.1. Présentation du système**

Suite aux inondations répétées en France, le gouvernement a mis en place un Service Central d'Hydrométéorologie et d'Appui à la Prévision des Crues (SCHAPI) afin de mieux informer la population. Le SCHAPI comporte 22 Services de Prévision des Crues (SPC) répartis sur l'ensemble du territoire. Les SPC éditent des cartes de vigilance « crues » accessibles au public à partir du site Web national http://www.vigicrues.gouv.fr/

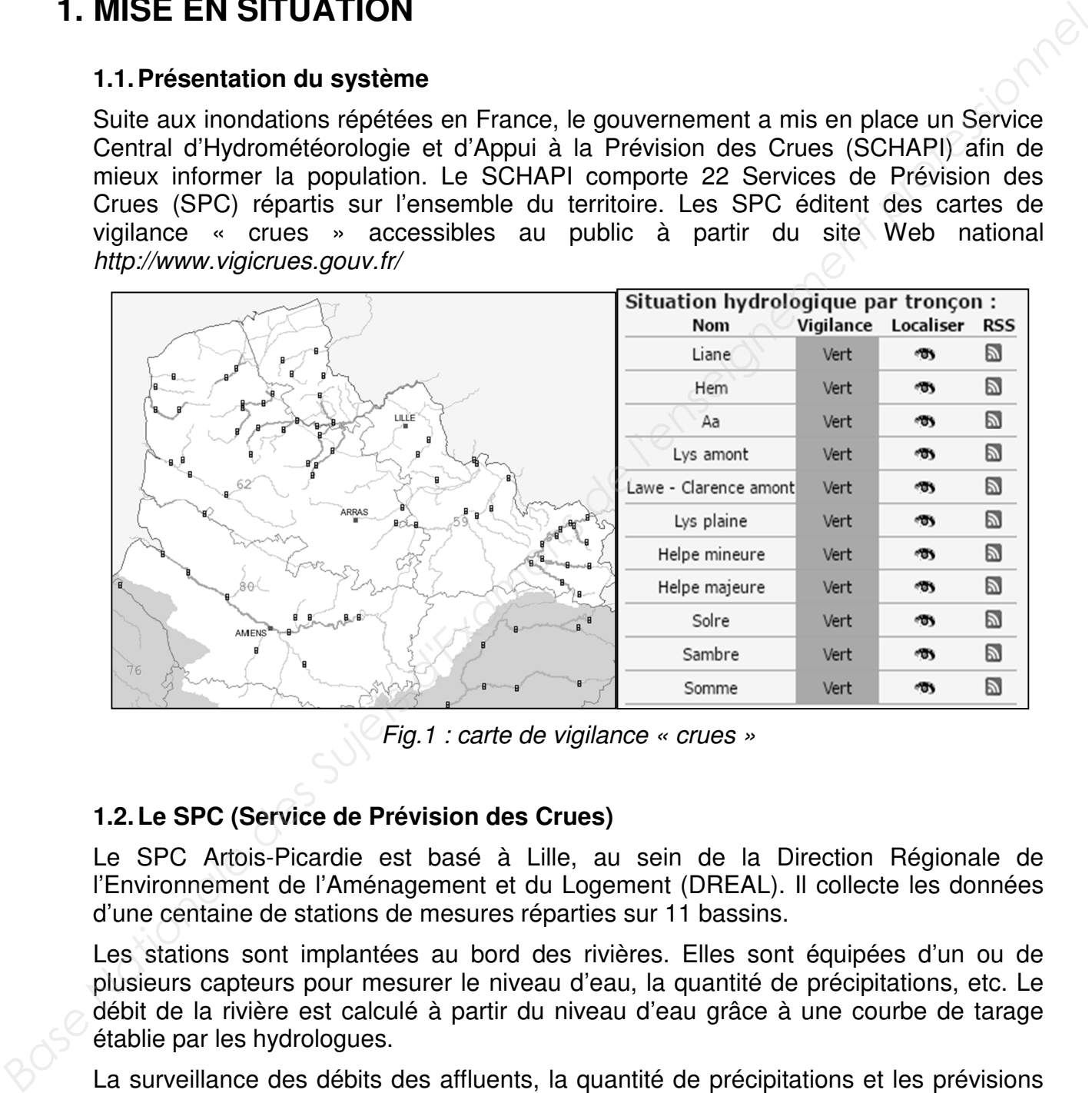

Fig.1 : carte de vigilance « crues »

#### **1.2. Le SPC (Service de Prévision des Crues)**

Le SPC Artois-Picardie est basé à Lille, au sein de la Direction Régionale de l'Environnement de l'Aménagement et du Logement (DREAL). Il collecte les données d'une centaine de stations de mesures réparties sur 11 bassins.

Les stations sont implantées au bord des rivières. Elles sont équipées d'un ou de plusieurs capteurs pour mesurer le niveau d'eau, la quantité de précipitations, etc. Le débit de la rivière est calculé à partir du niveau d'eau grâce à une courbe de tarage établie par les hydrologues.

La surveillance des débits des affluents, la quantité de précipitations et les prévisions météorologiques permettent d'anticiper les crues en aval.

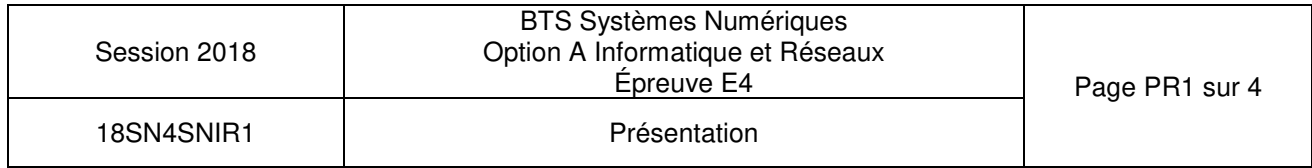

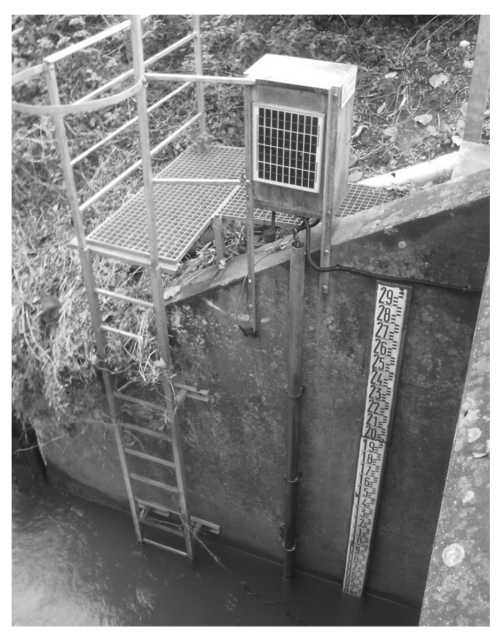

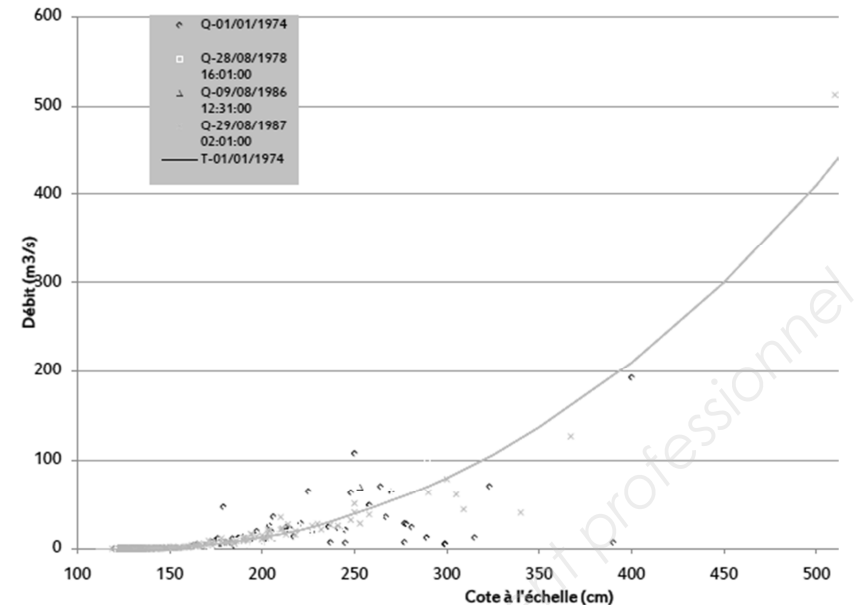

Fig. 2 : la station de collecte de **Wirwignes** 

Fig. 3 : courbe de tarage d'une rivière (débit en fonction du niveau d'eau)

Exemple de données collectées par deux stations du bassin versant de la Liane (la station de Wimille n'a pas de pluviomètre) :

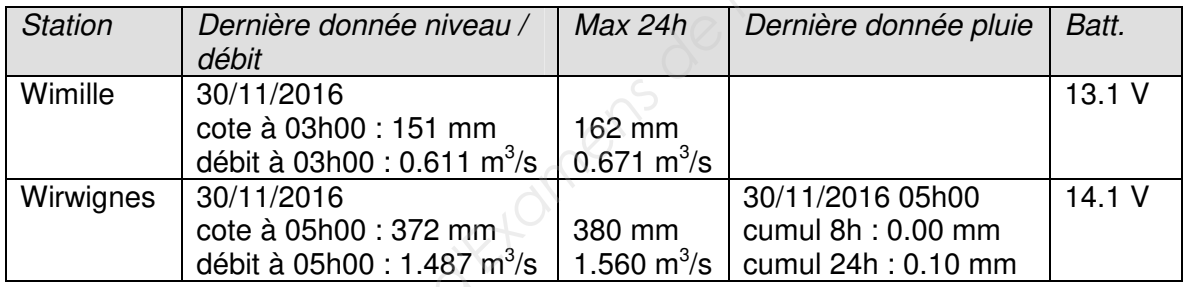

#### **1.3. Le système de collecte actuel**

Actuellement, le SPC consulte les stations pour recevoir leurs données (mode PULL). Il utilise des lignes téléphoniques dédiées pour communiquer avec les stations (majoritairement RTC + GSM ou GPRS).

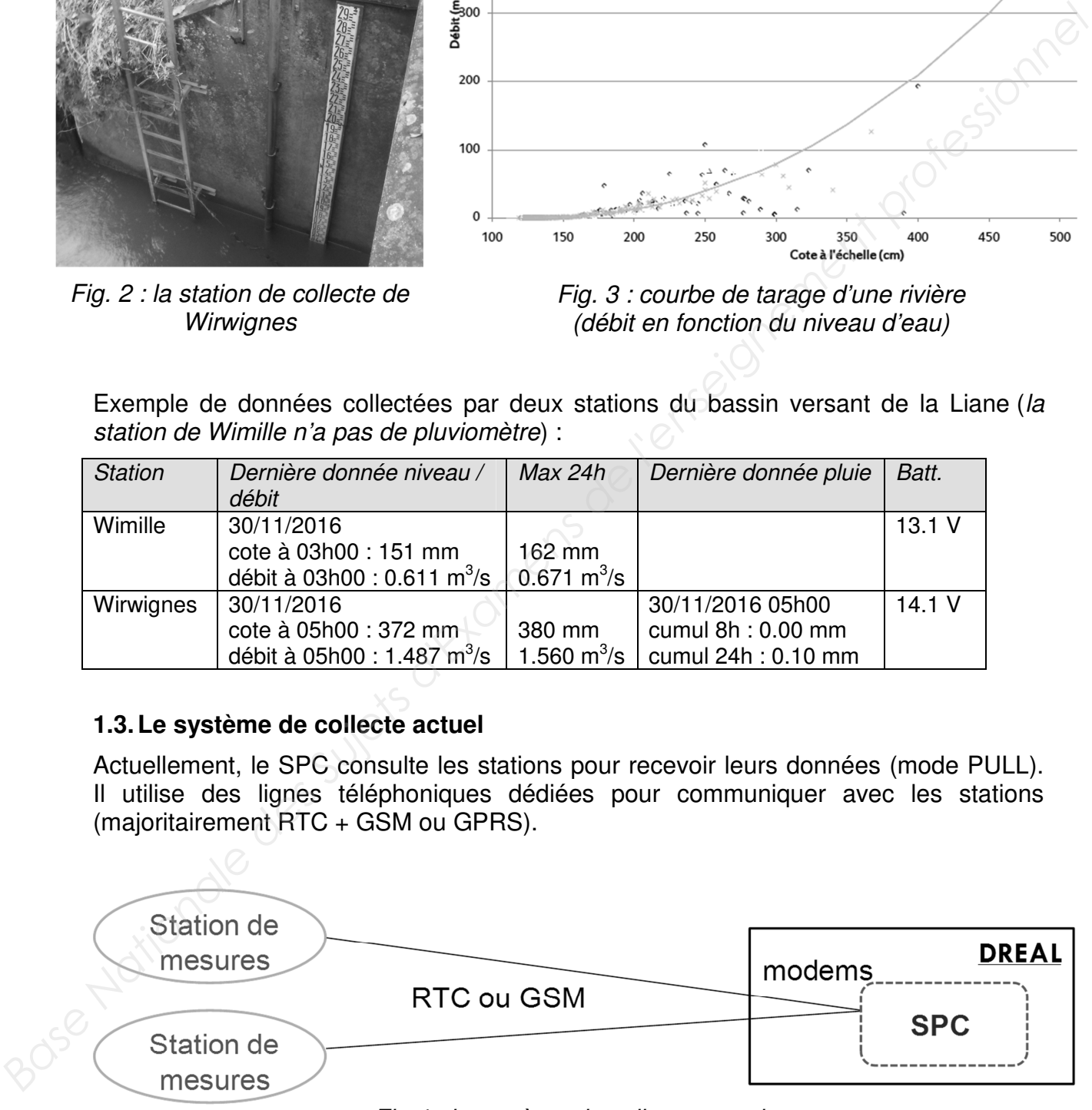

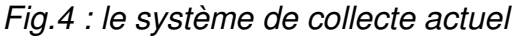

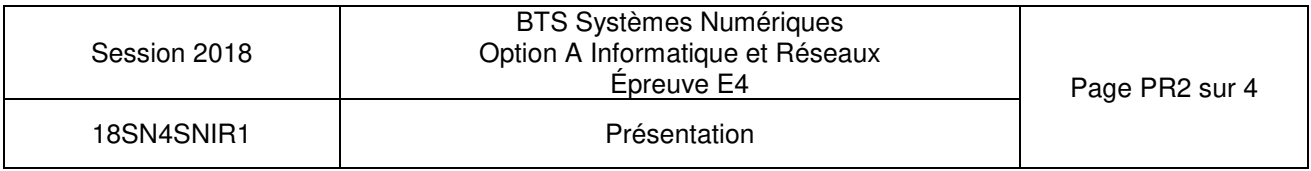

## **2. Évolution du système de collecte**

#### **2.1. Présentation du nouveau système de collecte**

Le système étudié est une évolution du système de collecte des données des stations de mesures. Cette évolution vise à minimiser les coûts des communications et la consommation énergétique des stations pour les rendre totalement autonomes. Les stations enverront automatiquement leurs données au SPC (mode PUSH).

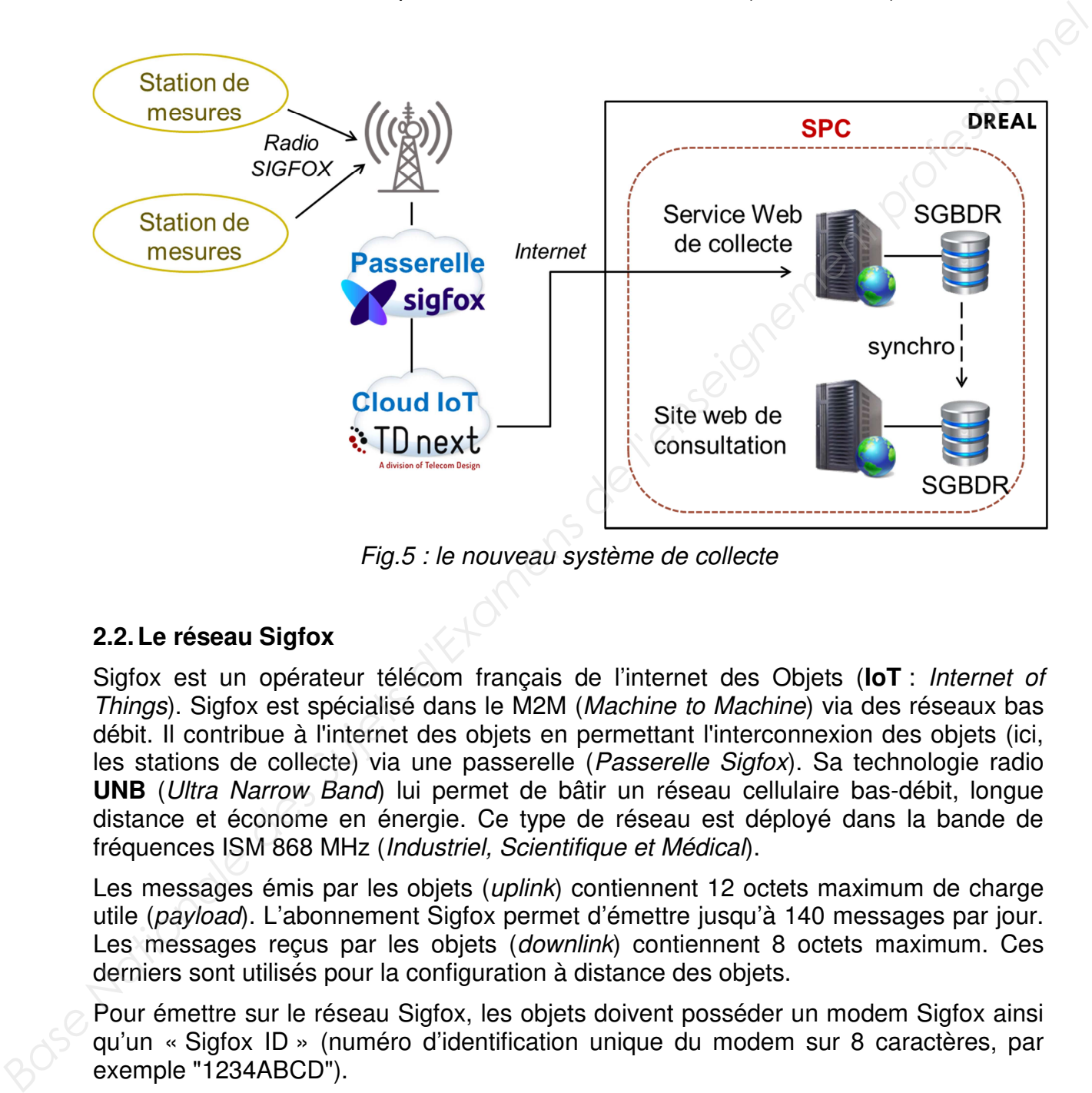

Fig.5 : le nouveau système de collecte

#### **2.2. Le réseau Sigfox**

Sigfox est un opérateur télécom français de l'internet des Objets (**IoT** : Internet of Things). Sigfox est spécialisé dans le M2M (Machine to Machine) via des réseaux bas débit. Il contribue à l'internet des objets en permettant l'interconnexion des objets (ici, les stations de collecte) via une passerelle (Passerelle Sigfox). Sa technologie radio **UNB** (Ultra Narrow Band) lui permet de bâtir un réseau cellulaire bas-débit, longue distance et économe en énergie. Ce type de réseau est déployé dans la bande de fréquences ISM 868 MHz (Industriel, Scientifique et Médical).

Les messages émis par les objets (*uplink*) contiennent 12 octets maximum de charge utile (payload). L'abonnement Sigfox permet d'émettre jusqu'à 140 messages par jour. Les messages reçus par les objets (*downlink*) contiennent 8 octets maximum. Ces derniers sont utilisés pour la configuration à distance des objets.

Pour émettre sur le réseau Sigfox, les objets doivent posséder un modem Sigfox ainsi qu'un « Sigfox ID » (numéro d'identification unique du modem sur 8 caractères, par exemple "1234ABCD").

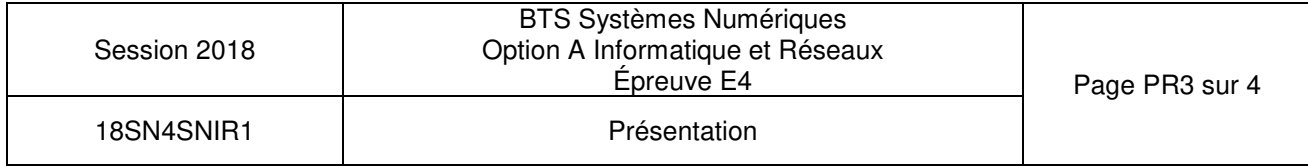

#### **2.3. Le Cloud IoT**

Le système numérique embarqué dans les stations de collecte est un module TD1208R de la société TD next. Il intègre un microcontrôleur EFM32 et un modem Sigfox. Les messages émis sur le réseau Sigfox pourront être transférés automatiquement vers le Cloud IoT de TD next.

Le Cloud de TD next réalise un premier traitement des données reçues des stations. Il permet aussi de gérer facilement les regroupements de stations par SPC en regroupant les Sigfox ID des stations sous une seule « IoT Application ». Tous les messages d'une IoT Application pourront être retransmis à destination du service Web de collecte du SPC.

L'utilisation du Cloud IoT de TD next implique néanmoins de diminuer la charge utile des messages envoyés par les stations à 10 octets (2 octets sont réservés au traitement automatique de la validité des messages).

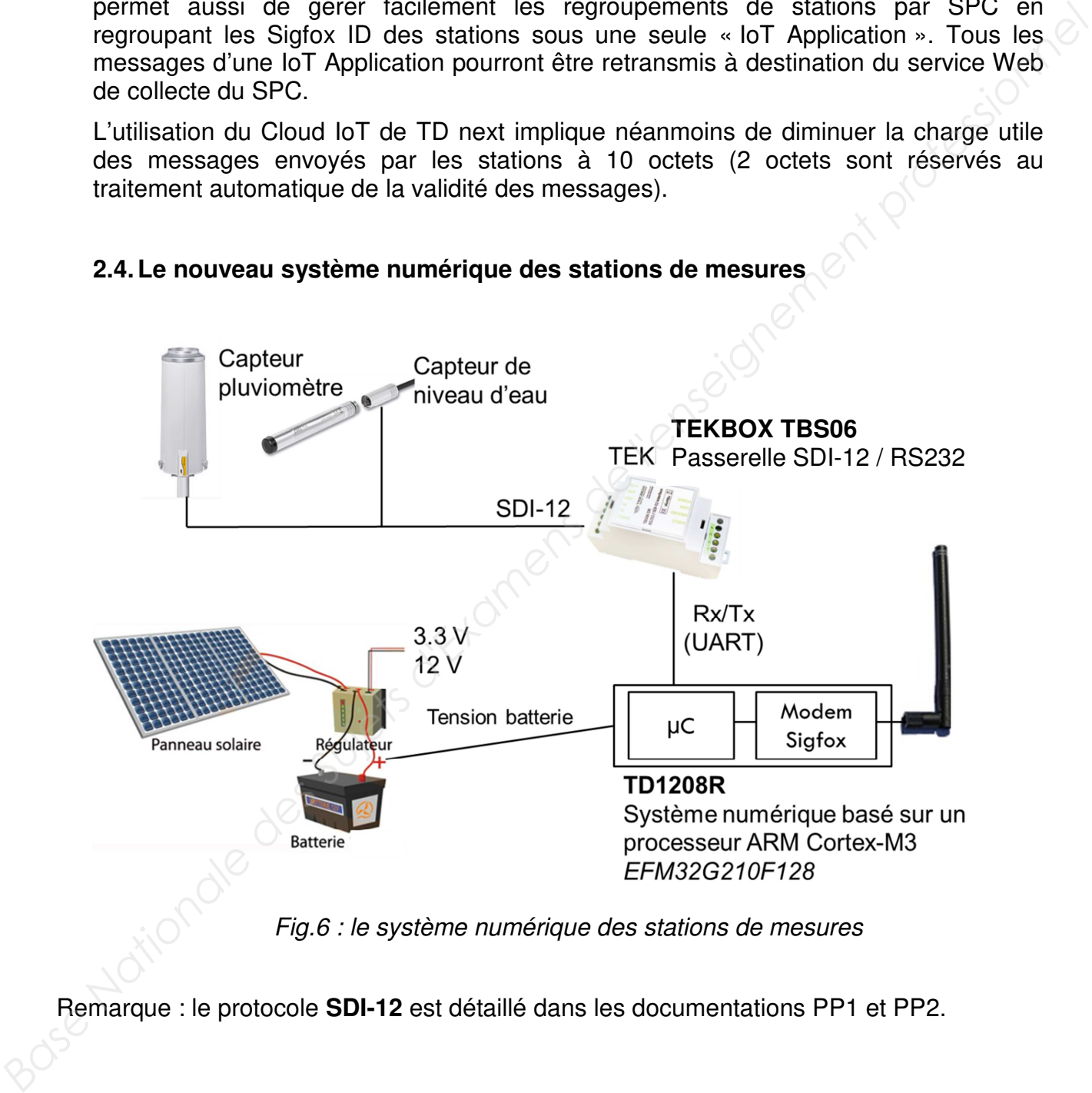

#### **2.4. Le nouveau système numérique des stations de mesures**

Fig.6 : le système numérique des stations de mesures

Remarque : le protocole **SDI-12** est détaillé dans les documentations PP1 et PP2.

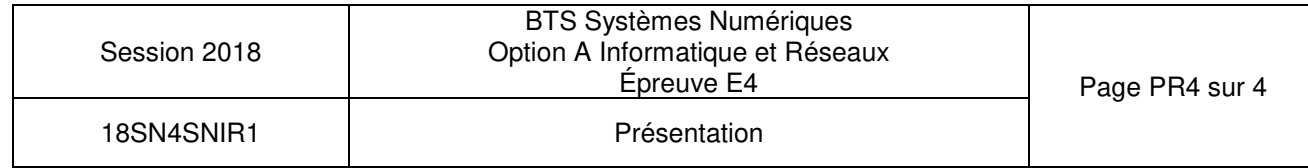

## **SUJET**

## **Option A Informatique et Réseau**

Partie 1 Domaine Professionnel Durée 4 h coefficient 3

## **Partie A. Spécifications**

#### **Les cas d'utilisation**

Les cas d'utilisation présentés ci-dessous couvrent uniquement une station de mesures. Pour ce sujet, on considèrera que toutes les stations de mesures fournissent trois mesures : niveau d'eau, pluviométrie et niveau de tension de la batterie.

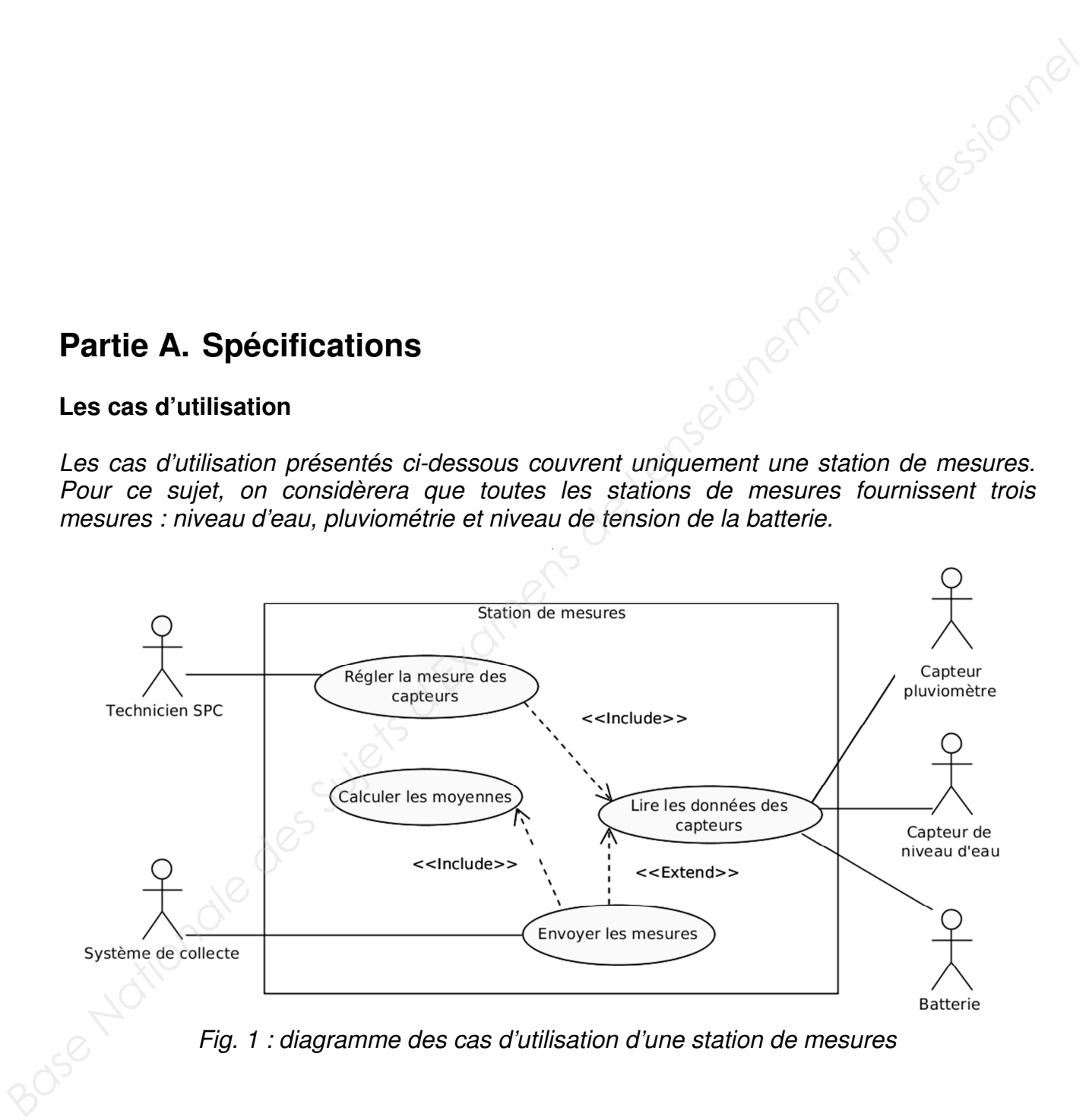

Fig. 1 : diagramme des cas d'utilisation d'une station de mesures

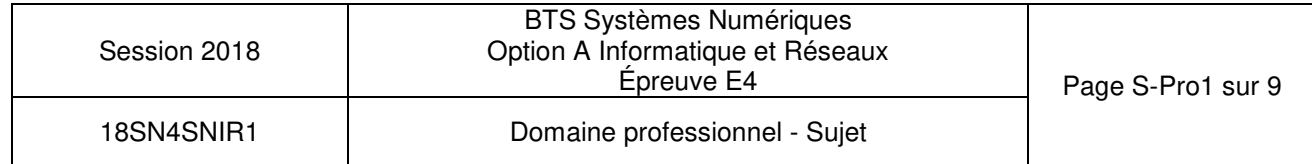

#### **Description des cas d'utilisation**

Toutes les 30 minutes, la station de mesures lit et enregistre la valeur instantanée des 3 capteurs (niveau d'eau, pluviométrie et niveau de tension de la batterie). Toutes les 2 heures, la station de mesures envoie une trame Sigfox contenant la dernière mesure instantanée de chaque capteur ainsi que la valeur moyenne de chaque mesure calculée depuis le dernier envoi (pour la pluviométrie, ce n'est pas une moyenne mais la somme des mesures instantanées).

Le système de collecte du SPC reçoit les données mesurées et les enregistre dans la base de données de collecte.

**Q1.** Compléter, sur le document réponses, le diagramme de séquence (point de vue système) de la station de mesures, en respectant la description des cas d'utilisation (hors réglage des capteurs). *Base Instantanties).*<br>
Le système de collectie du SPC reçoit les données mesurées et les enregistre dans la<br>
Les de données de collectie.<br> **Q1.** Compléter, sur le document réponses, le diagramme de séquence (point de vue

Les données envoyées par les stations de mesures doivent être enregistrées dans la base de données « collecte ».

**Q2.** Préciser, à l'aide de la description des cas d'utilisation, les données à enregistrer dans la base de données suite à l'envoi d'une mesure.

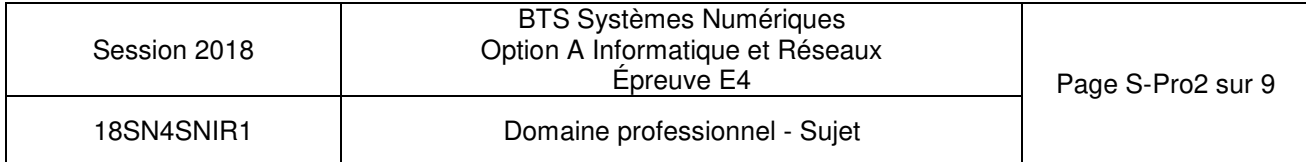

## **Partie B. Analyse**

#### **Choix d'un capteur de niveau d'eau**

Les capteurs hydrométriques (niveau d'eau, pluviométrie, etc.) sont connectés au système numérique grâce au protocole série SDI-12.

Le protocole de données SDI-12 définit précisément comment un capteur doit communiquer avec une centrale de mesures. La compatibilité avec le SDI-12 impose que le capteur comprenne un jeu de commandes standard et qu'il soit conforme aux normes électriques. *B*are protocole de contress Suffix 2 derivin precisement communique avec une centrale de mesures. La compatibilité avec le SD-12 impose que<br>
le capteur comprenne un jeu de commandes standard et qu'il soit conforme aux nor

**Q3.** Compléter, sur le document réponses, à l'aide des documentations PP1 et PP2, le tableau avec les caractéristiques principales du protocole SDI-12.

Les capteurs sont connectés au système numérique TD1208R à l'aide de l'adaptateur TEKBOX TBS06 (voir documentation PP3).

- **Q4.** Indiquer le ou les capteurs de niveau utilisables parmi ceux présentés dans le documentation PP4. Justifier votre réponse.
- **Q5.** Justifier l'utilisation de l'adaptateur TEKBOX TBS06, à l'aide de la documentation PP3.

#### **Configuration du capteur OTT-PLS**

Pour la suite du sujet, nous utiliserons le capteur OTT-Pressure Level Sensor (voir documentation PP5).

**Q6.** Préciser la commande SDI-12 qui permet de modifier l'adresse du capteur OTT-PLS pour lui affecter l'adresse « 1 », sachant que le capteur n'a jamais été configuré auparavant.

Suite à l'envoi de cette commande de modification d'adresse, le capteur OTT-PLS émet une réponse SDI-12.

- **Q7.** Préciser cette réponse SDI-12 du capteur OTT-PLS.
- **Q8.** Préciser, lorsque le capteur est dans sa configuration d'usine, l'unité des valeurs mesurées par le capteur OTT-PLS.

La demande d'envoi des dernières mesures par le TD1208R (commande « 1D0! ») a généré la réponse suivante :

#### **1+0002.025+012.5<CR><LF>**

**Q9.** Décoder les données contenues dans cette réponse SDI-12 avec leur unité de mesure, sachant que le capteur est dans sa configuration d'usine.

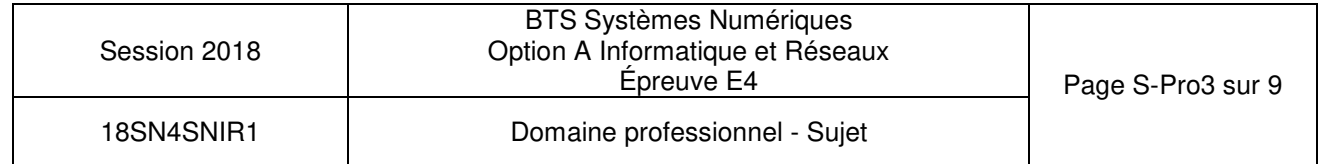

## **Partie C. Conception**

#### **Codage du système numérique de la station de mesures**

Une partie de l'application des stations de mesures a déjà été codée. Elle intègre l'architecture logicielle pour communiquer avec des capteurs SDI-12. La gestion du capteur de pluie est déjà codée. Il faudra proposer une évolution de ce codage pour y intégrer l'implémentation du capteur SDI-12 de niveau d'eau.

La documentation PP6 fournit une partie du codage déjà réalisé. Une ébauche du diagramme de classes correspondant est donnée dans le document réponses de la question Q10.

Le système numérique utilisé ne possédant qu'un seul port RS232 pour communiquer avec l'adaptateur TEKBOX, toutes les instances des classes de capteur (sur le modèle de **C\_Pluie**) utiliseront la même instance de **C\_RS232**. *Base Timplémentation du capteur SDI-12 de niveau d'eau.*<br> *Base norme de classes correspondant est du codage déjà réalisé. Une épouche du disgramme de classes correspondant est donnée dans le document réponses de la quest* 

- **Q10.** À l'aide de la documentation PP6, ajouter les éléments suivants sur le document réponses :
	- relations entre les classes,
	- nom des rôles,
	- multiplicités.

Il manque sur le diagramme de classes la classe **C\_Niveau** . Cette classe possède une méthode **float ExtraireNiveau()**qui retourne la valeur du niveau d'eau.

**C\_Niveau** est une spécialisation de la classe **C\_SDI\_12.**

- **Q11.** Ajouter la classe **C\_Niveau** sur le document réponses de Q10.
- **Q12.** Proposer, à l'aide de la documentation PP6, la déclaration de la classe **C\_Niveau** en langage C++.

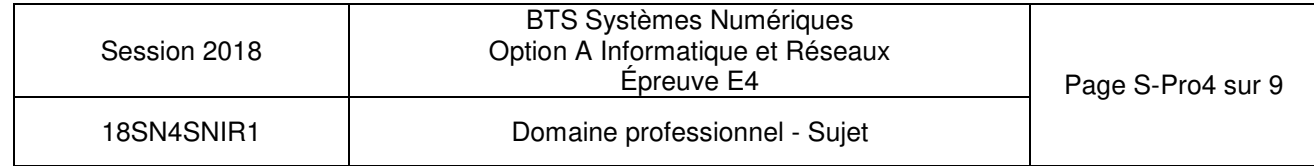

#### **Envoi des données sur le réseau Sigfox**

La trame Sigfox contient 10 octets de données utiles. Ces données (mesures fournies par les capteurs) sont contenues dans un tableau **unsigned char message[10]**. Elles sont organisées de la façon suivante :

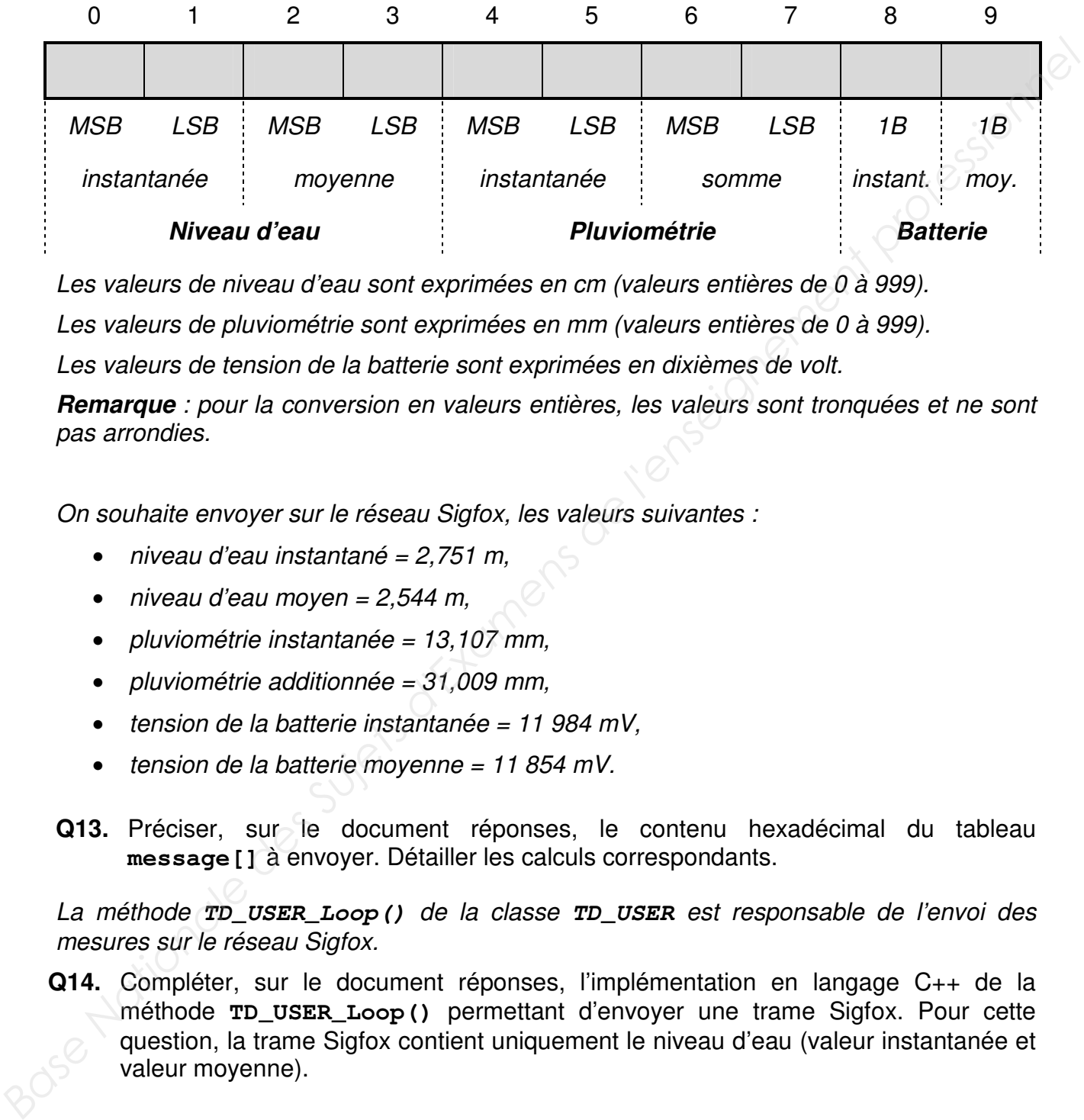

Les valeurs de niveau d'eau sont exprimées en cm (valeurs entières de 0 à 999).

Les valeurs de pluviométrie sont exprimées en mm (valeurs entières de 0 à 999).

Les valeurs de tension de la batterie sont exprimées en dixièmes de volt.

**Remarque** : pour la conversion en valeurs entières, les valeurs sont tronquées et ne sont pas arrondies.

On souhaite envoyer sur le réseau Sigfox, les valeurs suivantes :

- $\bullet$  niveau d'eau instantané = 2,751 m,
- $\bullet$  niveau d'eau moyen = 2,544 m,
- pluviométrie instantanée = 13,107 mm,
- pluviométrie additionnée =  $31,009$  mm,
- $\bullet$  tension de la batterie instantanée = 11 984 mV.
- $\bullet$  tension de la batterie moyenne = 11 854 mV.
- **Q13.** Préciser, sur le document réponses, le contenu hexadécimal du tableau **message[]** à envoyer. Détailler les calculs correspondants.

La méthode **TD\_USER\_Loop()** de la classe **TD\_USER** est responsable de l'envoi des mesures sur le réseau Sigfox.

**Q14.** Compléter, sur le document réponses, l'implémentation en langage C++ de la méthode **TD\_USER\_Loop()** permettant d'envoyer une trame Sigfox. Pour cette question, la trame Sigfox contient uniquement le niveau d'eau (valeur instantanée et valeur moyenne).

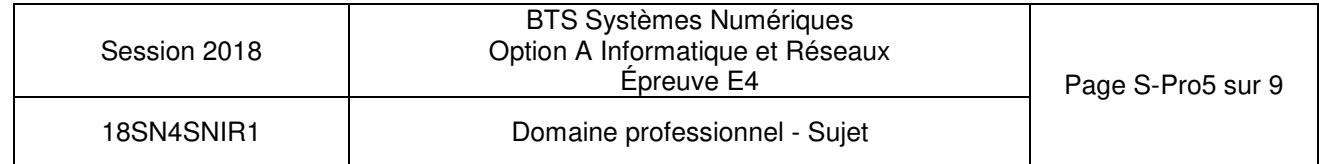

## **Partie D. Intégration**

#### **Service Web de collecte**

Les données transférées par le Cloud TD next sont formatées en JSON et intégrées dans une trame HTTP POST.

Le service Web de collecte est codé en langage PHP (voir documentation PP7). Il décode les données JSON pour en extraire deux informations qu'il stocke dans deux variables PHP :

- **\$payload** (string) contient les données émises par la station sous la forme d'une chaîne de 20 caractères correspondant à la représentation textuelle des 10 octets envoyés par la station. Si la station envoie le message **[0x02, 0xD5, 0x01, ...]**, la variable **\$payload** contiendra "**02D501…**".
- **\$sigfoxid** (string) contient l'identification du modem Sigfox émetteur (exemple : "**1234ABCD**"). Cette information permettra d'identifier la station émettrice.

La documentation PP7 présente les bases du langage PHP ainsi que le détail des fonctions **substr()** et **hexdex()**.

**Q15.** Compléter, sur le document réponses, le décodage de la variable **\$payload** en langage PHP afin d'extraire le niveau d'eau instantané et sa valeur moyenne. Les deux valeurs doivent être exprimées en mètres.

#### **Base de données de collecte**

Le service Web de collecte enregistre les données des stations de mesures dans la base de données MySQL « vigicrues ». Une partie du schéma conceptuel de la base de données est disponible dans la documentation PP8.

Il faut ajouter une table « dataNiveau » pour stocker les valeurs de niveau d'eau. Cette table respecte le modèle des autres capteurs et contient un champ supplémentaire « Debit » pour le calcul du débit d'eau.

- **Q16.** Préciser, à l'aide des documentations PP8 et PP9, le code SQL permettant de créer la table **dataNiveau**.
- **Q17.** Préciser, à l'aide des documentations PP8 et PP9, le code SQL permettant d'insérer un nouvel enregistrement dans la table **dataNiveau** avec les valeurs suivantes : **IDstation** = 1, niveau instantané = 0,17 m, niveau moyen = 0,16 m, débit instantané = 0,6 m $3$ /s. *Base of the de Colecte Care Base Colecte and Super Hire (in the description Profession Profession 1991*<br> *Base Nationale des Suites de la station suit sixted des forme d'une channel of a 20 caracteries of the station cole*

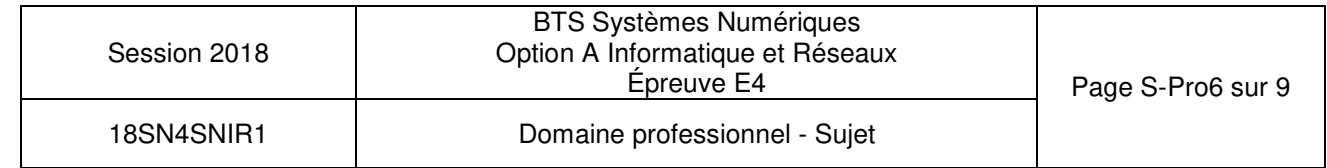

Suite à l'exécution de la requête SQL suivante :

**DELETE FROM station WHERE IDstation = 1** le serveur MySQL a répondu :

**#1451 - Cannot delete or update a parent row**

**Q18.** Expliquer, à l'aide des documentations PP8 et PP9, la raison de cette erreur et proposer une solution au problème. Les requêtes SQL ne sont pas demandées.

Le site Web de consultation utilise une base de données identique à la base « vigicrues ».

**Q19.** Préciser, à l'aide des documentations PP8 et PP9, le code SQL permettant de sélectionner toutes les moyennes de niveaux d'eau de la station qui s'appelle « Wimille » en commençant par la plus récente. **Base Nationale des Suites d'Alexandre des Suites d'Alexandres de l'enseignement professionnel de la tense de données dentaje a la base « vigionnes ».<br>
<b>Ca19.** Préciser, à l'aïdé des donumentains PP8 et PP9, le code SQL pe

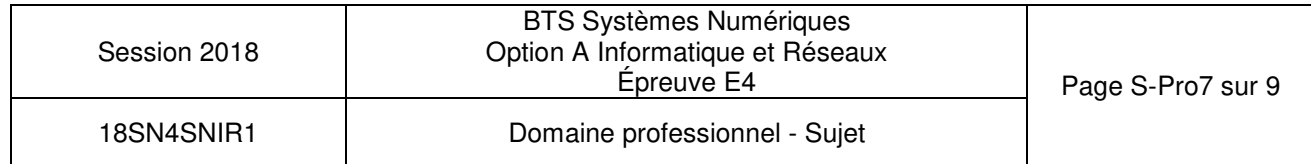

## **Partie E. Déploiement**

#### **Architecture réseau de la DREAL**

Le système de collecte des stations de mesures doit s'intégrer dans le réseau de la DREAL. L'architecture réseau de la DREAL est représentée par le schéma logique suivant.

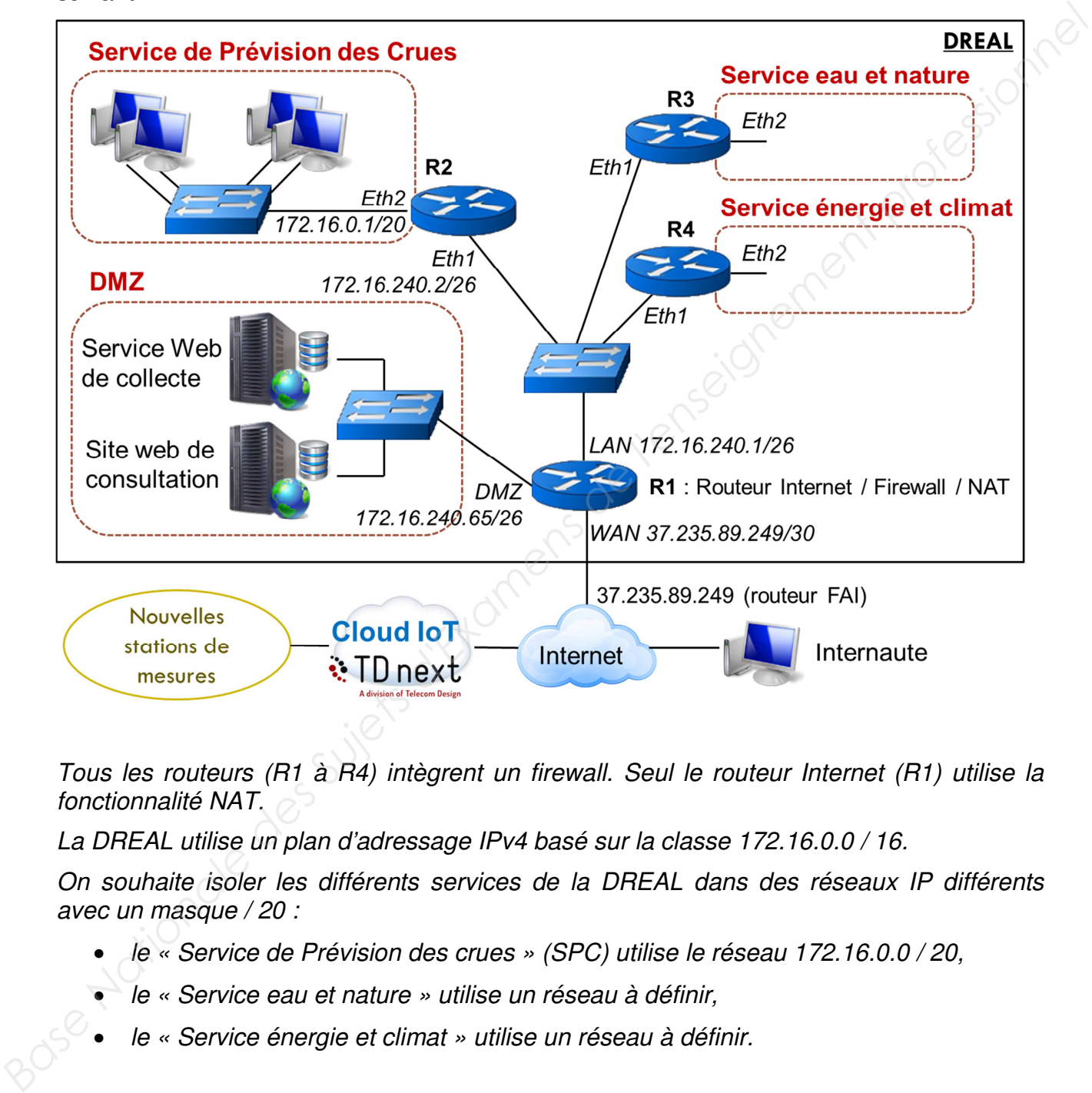

Tous les routeurs (R1 à R4) intègrent un firewall. Seul le routeur Internet (R1) utilise la fonctionnalité NAT.

La DREAL utilise un plan d'adressage IPv4 basé sur la classe 172.16.0.0 / 16.

On souhaite isoler les différents services de la DREAL dans des réseaux IP différents avec un masque / 20 :

- le « Service de Prévision des crues » (SPC) utilise le réseau 172.16.0.0 / 20,
- le « Service eau et nature » utilise un réseau à définir,
- le « Service énergie et climat » utilise un réseau à définir.

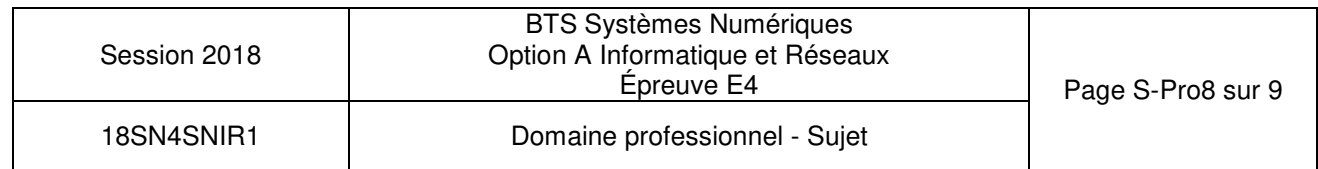

Les réseaux techniques utilisent des sous-réseaux IP avec un masque / 26 :

- la dorsale (réseau IP utilisé pour connecter les routeurs entre eux) utilise le réseau 172.16.240.0 / 26,
- la DMZ utilise le réseau 172.16.240.64 / 26.

La documentation PP10 fournit la configuration IP de certains éléments du réseau.

**Q20.** Établir, sur le document réponses, le plan d'adressage IP de la DREAL à l'aide de l'architecture du réseau et de la documentation PP10. Proposer des sous-réseaux IP pour le « Service eau et nature » et le « Service énergie et climat ».

Les tables de routage des routeurs de la DREAL sont établies par l'administrateur réseau (routage statique). Le routeur R2 (vers le SPC) est configuré de la façon suivante :

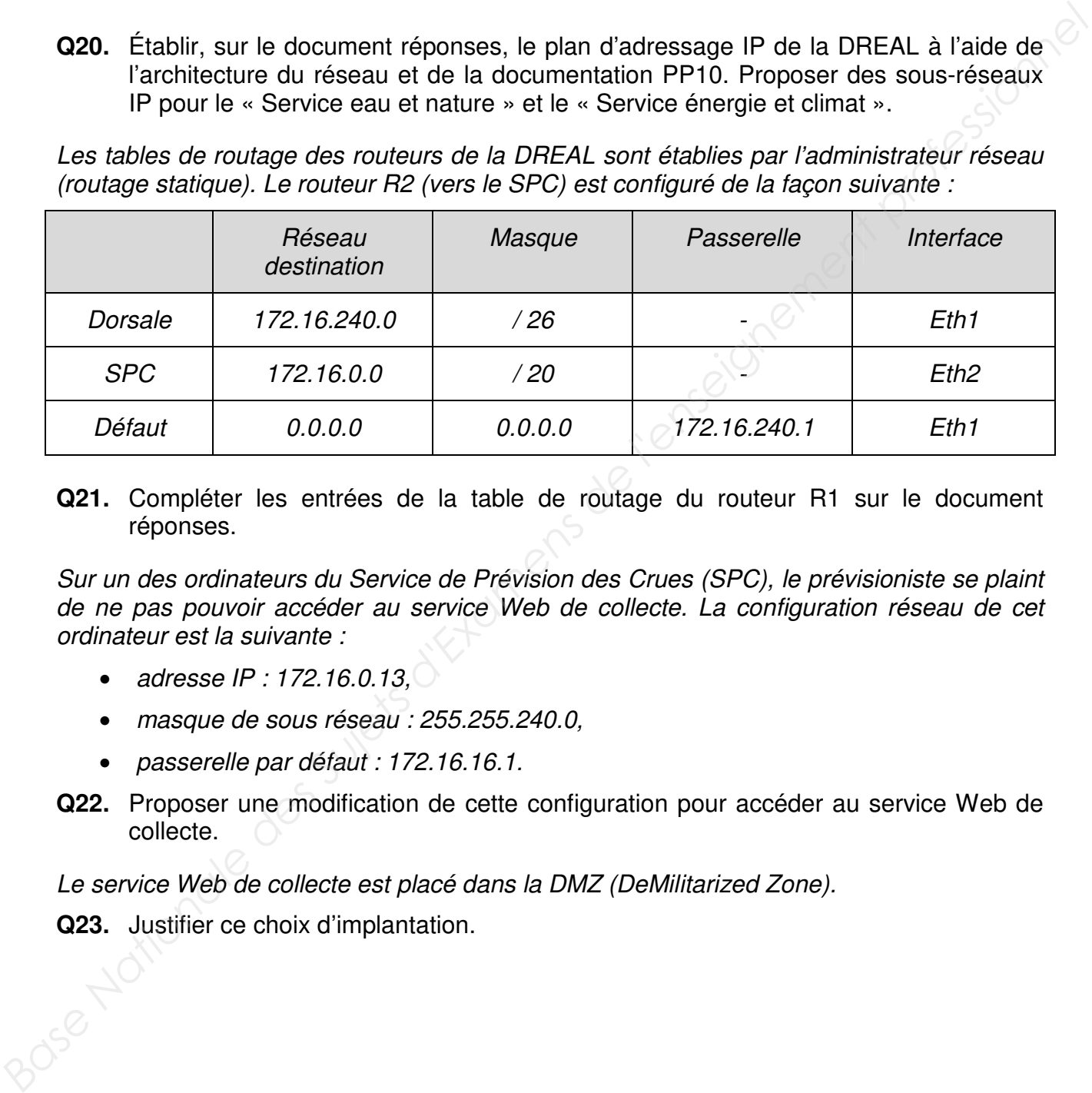

**Q21.** Compléter les entrées de la table de routage du routeur R1 sur le document réponses.

Sur un des ordinateurs du Service de Prévision des Crues (SPC), le prévisioniste se plaint de ne pas pouvoir accéder au service Web de collecte. La configuration réseau de cet ordinateur est la suivante :

- adresse IP : 172.16.0.13.
- masque de sous réseau : 255.255.240.0,
- passerelle par défaut : 172.16.16.1.
- **Q22.** Proposer une modification de cette configuration pour accéder au service Web de collecte.

Le service Web de collecte est placé dans la DMZ (DeMilitarized Zone).

**Q23.** Justifier ce choix d'implantation.

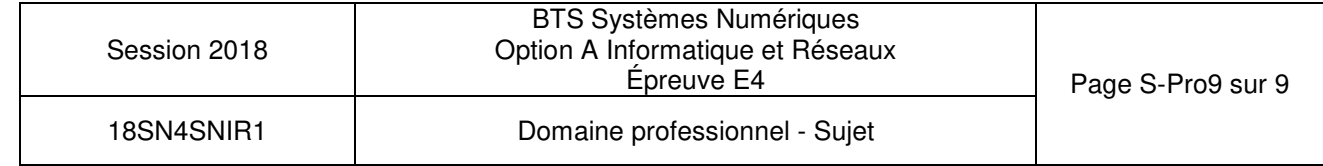

# **DOCUMENT RÉPONSES – Domaine Professionnel À RENDRE AVEC LA COPIE**

## **Partie A. Spécifications**

**Q1.** Compléter, sur le document réponses, le diagramme de séquence (point de vue système) de la station de mesures, en respectant la description des cas d'utilisation (hors réglage des capteurs).

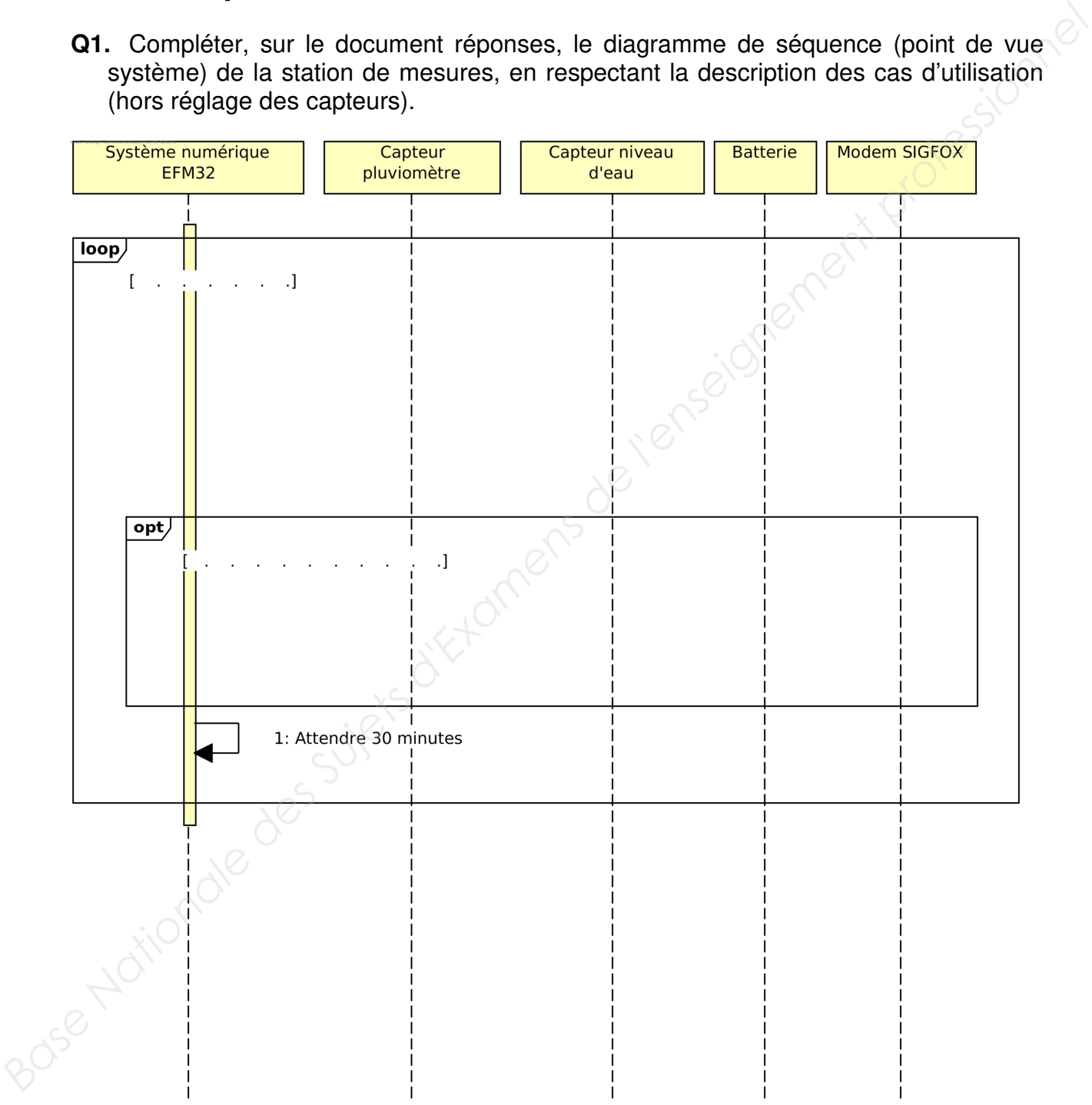

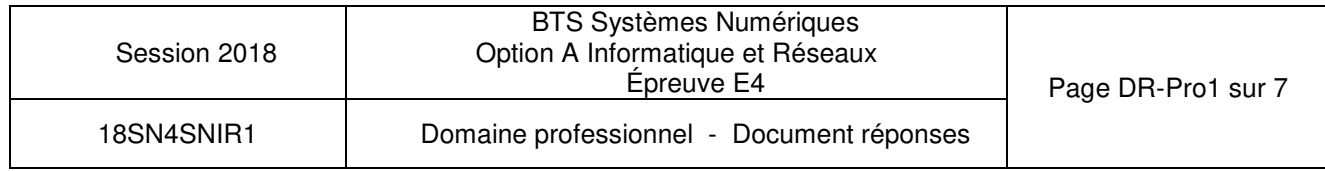

## **Partie B. Analyse**

**Q3.** Compléter, sur le document réponses, à l'aide des documentations PP1 et PP2, le tableau avec les caractéristiques principales du protocole SDI-12.

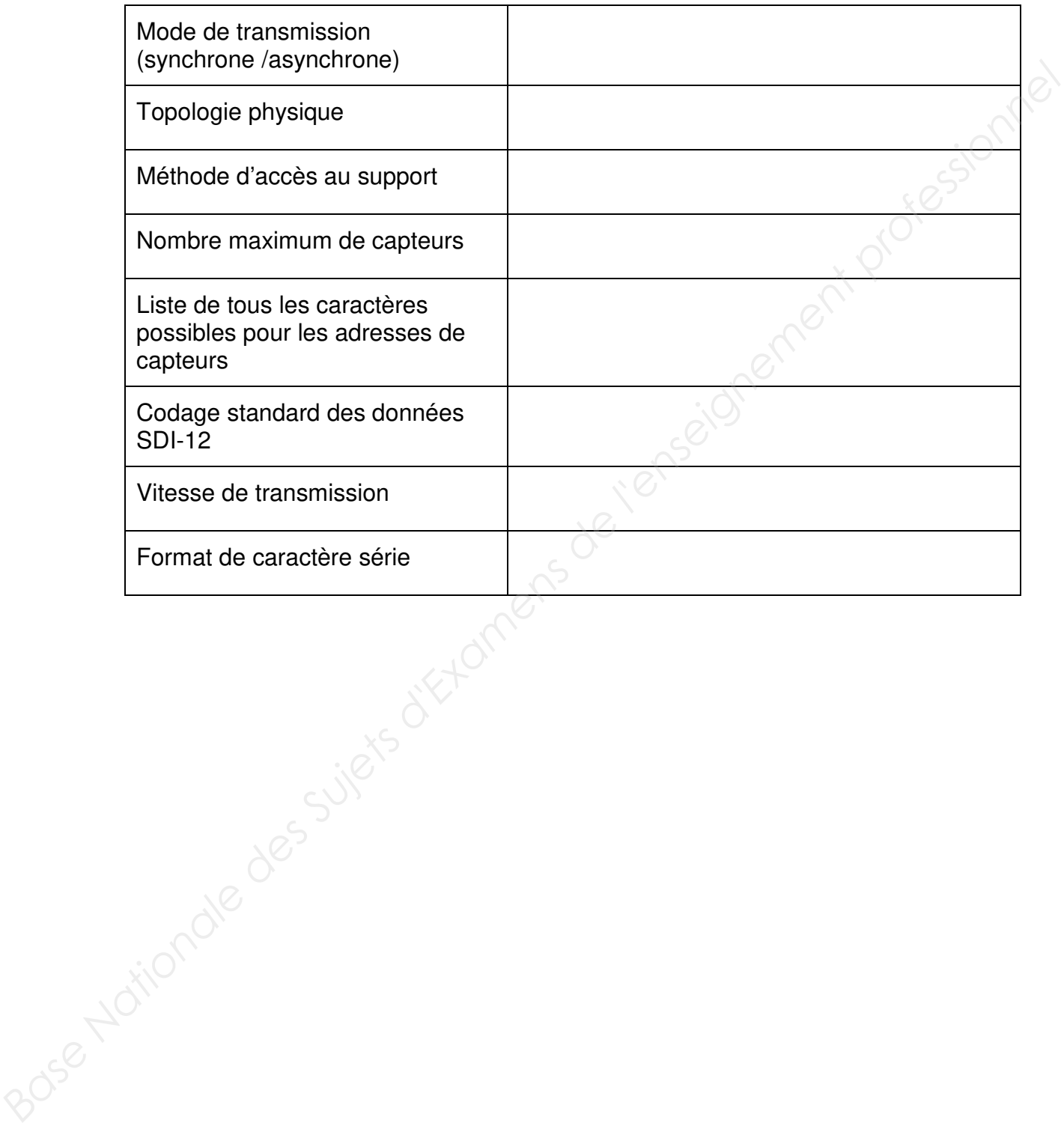

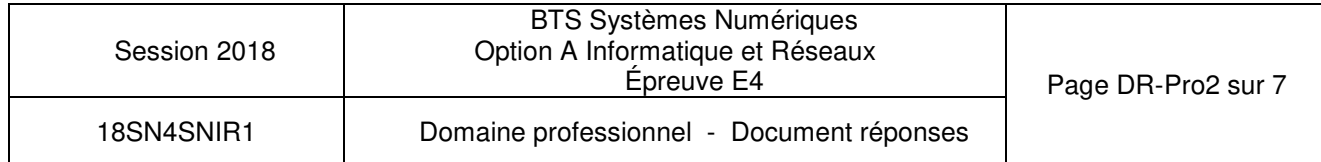

## **Partie C. Conception**

**Q10.** Compléter, sur le document réponses, le diagramme de classes UML à l'aide de la documentation PP6. Ajouter sur ce diagramme une classe nommée **C\_Niveau** qui possède une méthode **float ExtraireNiveau()**. Cette méthode retourne la valeur du niveau d'eau.

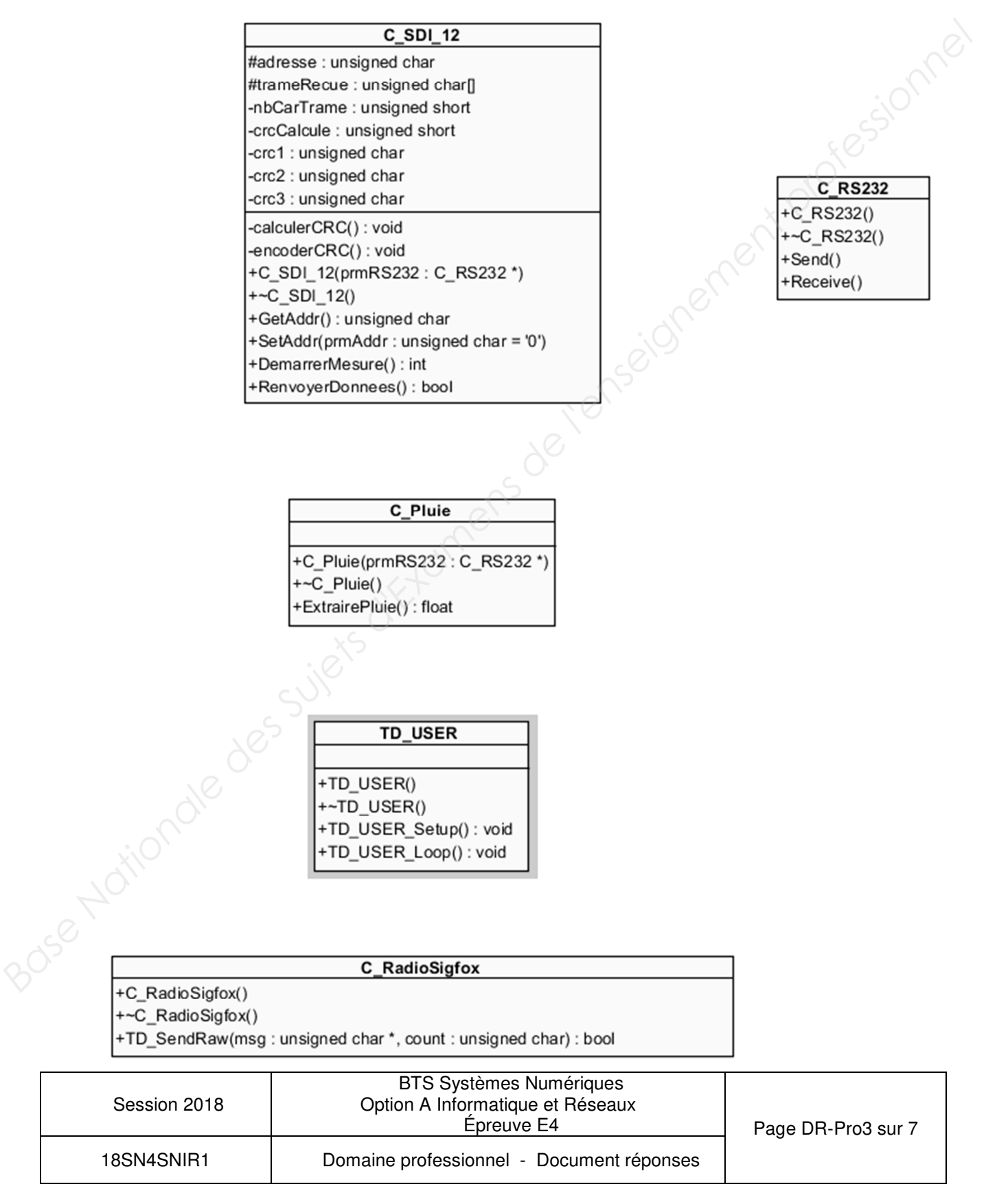

**Q13.** Préciser, sur le document réponses, le contenu hexadécimal du tableau **message[]** à envoyer. Détailler les calculs correspondants.

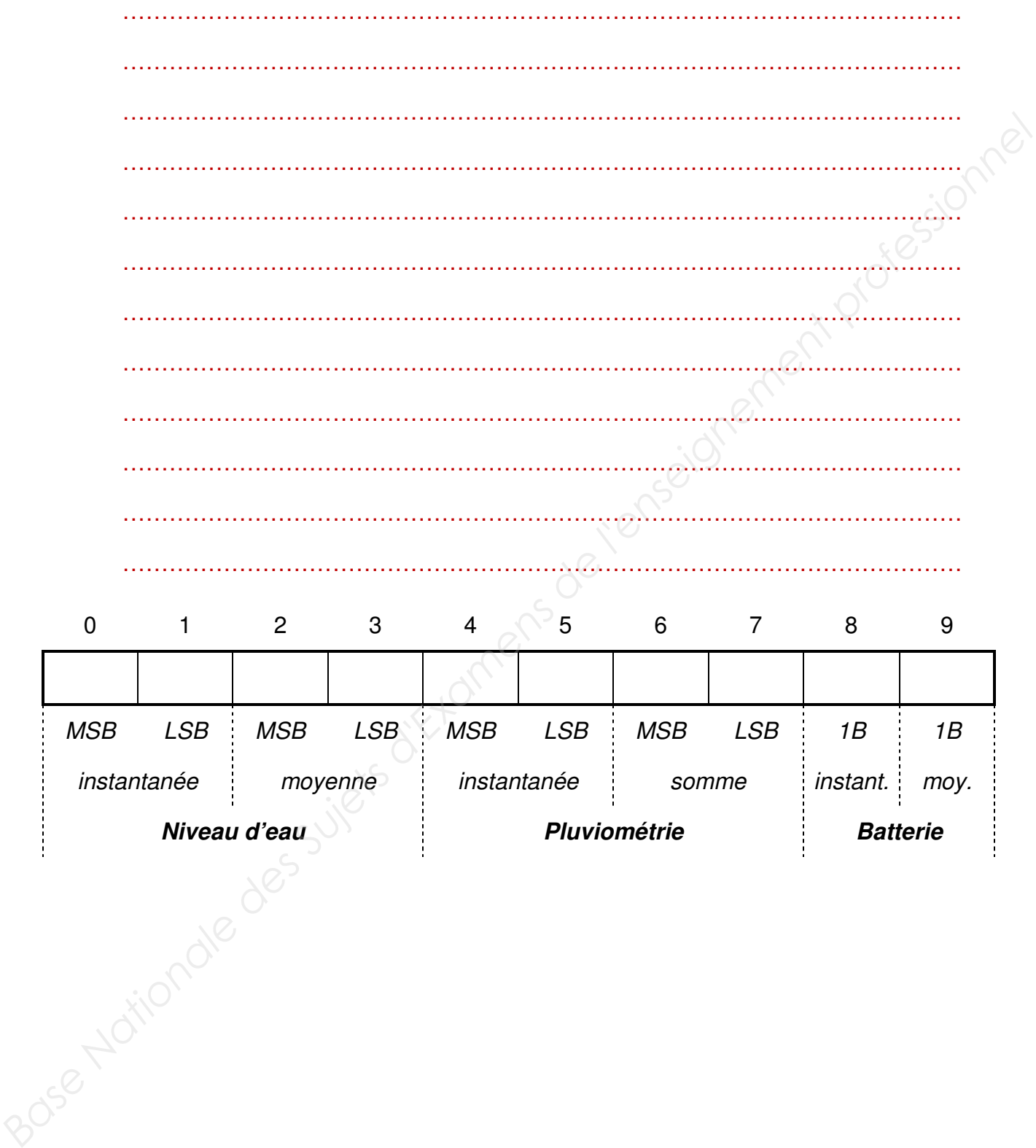

![](_page_18_Picture_83.jpeg)

**Q14.** Compléter, sur le document réponses, l'implémentation en langage C++ de la méthode **TD\_USER\_Loop()** permettant d'envoyer une trame Sigfox. Pour cette question, la trame Sigfox contient uniquement le niveau d'eau (valeur instantanée et valeur moyenne).

```
void TD_USER :: TD_USER_Loop(void) { 
             // Déclarations 
            unsigned char message[10]; //données à envoyer par Sigfox<br>
float niveauEau ; // Niveau d'eau instantané<br>
float moyenneNiveau ; // Niveau d'eau moyen<br>
// niveaux d'eau en cm<br>
unsigned short niveauEauCm;<br>
unsigned short
             float niveauEau ; // Niveau d'eau instantané 
             float moyenneNiveau ; // Niveau d'eau moyen 
             // niveaux d'eau en cm 
             unsigned short niveauEauCm; 
             unsigned short moyenneNiveauCm; 
             // lecture du niveau d'eau instantané, 
             // calcul de sa moyenne 
             // et stockage dans niveauEau et moyenneNiveau 
             niveauEau = ptrObjC_Niveau->ExtraireNiveau(); 
             moyenneNiveau = ptrObjC_Niveau->ExtraireNiveau(); 
             // conversion des niveaux d'eau en cm 
            …………………………………………………………………………………………… 
          ……………………………………………………………………………………………… 
             // ajout des valeurs de niveau d'eau 
             // dans le tableau message[] 
          ……………………………………………………………………………………………… 
          ……………………………………………………………………………………………… 
          ……………………………………………………………………………………………… 
          ……………………………………………………………………………………………… 
             // envoi de la trame Sigfox 
          ptrObjC_RadioSigfox->TD_SendRaw(message,10); 
Base Char message 1011 / / Adonness a envoyer par says a envoyer par says float myenneliveau : // Niveau d'eu moyen<br>
float myenneliveau : // Niveau d'eu moyen<br>
/ niveau d'eu moyen<br>
/ niveau d'eu moyen<br>
/ niveau-sament pr
```
![](_page_19_Picture_126.jpeg)

 **// ...** 

**058 Nativ** 

## **Partie D. Intégration**

**Q15.** Compléter, sur le document réponses, le décodage de la variable **\$payload** en langage PHP afin d'extraire le niveau d'eau instantané et sa valeur moyenne. Les deux valeurs doivent être exprimées en mètres.

![](_page_20_Picture_91.jpeg)

![](_page_20_Picture_92.jpeg)

## **Partie E. Déploiement**

**Q20.** Établir, sur le document réponses, le plan d'adressage IP de la DREAL à l'aide de l'architecture du réseau et de la documentation PP10. Proposer des sous-réseaux IP pour le « Service eau et nature » et le « Service énergie et climat ».

![](_page_21_Picture_87.jpeg)

Q21. Compléter les entrées de la table de routage du routeur R1 sur le document réponses.

![](_page_21_Picture_88.jpeg)

![](_page_21_Picture_89.jpeg)

## **SUJET**

## **Option A Informatique et Réseaux**

Partie 2 Sciences physiques Durée 2 h coefficient 2

Sigfox, opérateur télécom français de l'internet des Objets (IoT), est spécialisé dans le M2M (Machine to Machine) via des réseaux bas débit. Il contribue à l'internet des objets en permettant l'interconnexion des objets (ici, les stations de collecte) via une passerelle (Passerelle Sigfox).

![](_page_22_Figure_4.jpeg)

Le réseau Sigfox permet la communication de données de taille réduite entre les appareils connectés sans passer par un téléphone mobile.

Sa technologie radio UNB (Ultra Narrow<sup>\*</sup> Band) lui permet de bâtir un réseau cellulaire bas-débit, longue portée. \*Narrow : étroit.

Peu énergivore, ce réseau utilise des bandes de fréquences libres de droit disponibles pour le monde entier, comme les bandes ISM (Industrielle Scientifique Médicale). En Europe, il s'agit de l'ISM à 868 MHz et plus particulièrement une bande de 192 kHz située ente 868,034 MHz et 868,226 MHz. Cette bande de fréquences doit néanmoins suivre une réglementation dictée par l'ARCEP (Autorité de Régulation des Communications Électroniques et des Postes).

#### **L'objectif est de vérifier que le réseau Sigfox est plus adapté à la collecte des données par le service de Prévision des crues que le réseau GSM actuel.**

Le sujet est composé de 4 parties indépendantes.

- Partie A : détermination du nombre maximal de messages envoyés par jour
- Partie B : caractéristiques de la modulation employée
- Partie C : détermination de la portée de transmission
- Partie D : synthèse : validation du réseau Sigfox

![](_page_22_Picture_168.jpeg)

### **Partie A. Détermination du nombre maximal de messages envoyés par jour**

L'ARCEP a fixé, en particulier, deux contraintes importantes pour la bande utilisée par Siafox:

- Puissance d'émission maximale : 25 mW
- La durée d'émission  $\Delta t_F$  doit être au maximum égale à 1 % du temps.

Un message est envoyé par l'objet depuis la station de mesures vers la station de base réceptrice. Un message est constitué de 3 trames, chacune contient 12 octets identiques. Chaque trame est émise sur des fréquences porteuses  $f_{p1}$  puis  $f_{p2}$  et  $f_{p3}$ . Ces fréquences sont choisies de manière aléatoire. La durée de chaque trame est identique et vaut 2,08 s. La structure du message envoyé est donnée figure 1.

Q24. Calculer la durée maximale d'émission ∆t<sub>E</sub> par jour. Exprimer votre résultat en secondes.

![](_page_23_Figure_6.jpeg)

- Q25. Calculer la durée ∆t<sub>m</sub> nécessaire à la transmission d'un message.
- **Q26.** Calculer le nombre maximal N<sub>max</sub> de messages pouvant être transmis par jour via le réseau.

![](_page_23_Picture_164.jpeg)

## **Partie B. Caractéristiques de la modulation employée**

Le cahier des charges lié à la technologie radio UNB impose :

- une modulation simple par ondes radiofréquences.
- un flux de données binaires de largeur de bande limitée à 100 Hz.
- une insensibilité du message Sigfox aux autres utilisateurs de la bande ISM.

Le relevé du spectre des trois trames, obtenu à l'aide d'un analyseur de spectre, est donné figure 2.

![](_page_24_Figure_6.jpeg)

On donne  $f_{p2} = 868,155$  MHz  $f_{p3} = 868,065$  MHz.

**Figure 2 : DSP du message émis** 

**Q27.** Déterminer la fréquence porteuse f<sub>p1</sub> de la trame 1 à partir du spectre représenté sur la figure 2.

![](_page_24_Picture_101.jpeg)

- **Q28.** Valider le fait que l'émission de ce message est bien réalisée dans la bande ISM définie à la page S-SP1.
- **Q29.** Justifier le terme de transmission UNB (Ultra Narrow Band) à partir de la documentation SP1.

La transmission des messages est effectuée par ondes radiofréquences.

Le signal transmis est de type Differential Binary Phase Shift Keying, DBPSK ou encore Modulation par Déplacement de Phase Différentielle MDPD.

Pour cette modulation, la transmission du bit  $d_k$  est réalisée par un signal porteur  $u_p(t) = U_m \sin(2\pi f t + \Phi_k)$  telle que :

- Si  $d_k = \kappa \theta \gg$  alors  $\Phi_{k} = \Phi_{k-1}$ .
- Si  $d_k = \kappa$  1 » alors  $\Phi_{k} = \Phi_{k-1} + \pi$ .
- **Q30.** Compléter le document réponses page DR-SP1 en déterminant les valeurs de la phase  $\Phi_k$  associée au mot binaire transmis.

Pour une fréquence porteuse de 868,1 MHz, le nombre de périodes de cette porteuse pendant la durée d'un bit  $T_B$ , est  $N = 8680000$ .

- **Q31.** Calculer T<sub>B</sub> la durée d'un bit.
- **Q32.** En déduire le débit binaire D en bits par seconde (bps). Comparer à la valeur donnée dans la documentation SP1.
- **Q33.** Qualifier ce débit en disant s'il est bas ou élevé.

![](_page_25_Picture_157.jpeg)

Pour respecter le deuxième point du cahier des charges, un filtre d'émission est utilisé. La représentation, figure 3, donne la densité spectrale de puissance (DSP) du flux binaire brut et la DSP du flux binaire après filtrage.

![](_page_26_Figure_1.jpeg)

**Figure 3 : DSP du flux binaire brut puis filtré** 

**Q34.** Donner la nature (passe-bas, passe-haut, passe-bande, coupe-bande) du filtre permettant de réaliser le filtrage du flux binaire.

Ce filtre est réalisé de manière numérique.

![](_page_26_Figure_5.jpeg)

L'équation de récurrence associée à ce filtre de signaux d'entrée  $x_n$  et de sortie  $y_n$ , échantillonnés à la fréquence  $f_e = 1000$  Hz, est la suivante :

 $y_n = 0.085 \cdot x_n + 0.34 \cdot x_{n-1} + 0.51 \cdot x_{n-2} + 0.34 \cdot x_{n-3} + 0.085 \cdot x_{n-4} - 0.1 \cdot y_{n-1} - 0.255 \cdot y_{n-2} +$  $1,76.10^{3} \cdot \gamma_{n-3} - 5,09.10^{3} \cdot \gamma_{n-4}$ 

**Q35.** Justifier la récursivité ou la non récursivité de ce filtre.

**Q36.** Compléter la structure du filtre sur le document réponses page DR-SP1.

![](_page_26_Picture_168.jpeg)

![](_page_27_Figure_0.jpeg)

La réponse  $\{y_n\}$  à l'impulsion unité  $\{x_n\}$  de ce filtre est donnée ci-dessous figure 4.

![](_page_27_Figure_2.jpeg)

**Figure 4 : réponse impulsionnelle unité** 

**Q37.** Exploiter les courbes de la figure 4 et conclure quant à la stabilité de ce filtre.

![](_page_27_Picture_156.jpeg)

Le cahier des charges impose une insensibilité aux émissions qui peuvent provenir d'autres utilisateurs de la bande ISM à 868 MHz.

La figure 5 correspond à l'enregistrement d'un message Sigfox et d'un message d'un autre réseau. Elle comprend l'image d'un scanner et le spectre en puissance des messages.

L'utilisation du scanner radio permet de relever les fréquences émises au cours du temps en faisant apparaître la puissance d'émission dont la représentation sera d'autant plus foncée que la puissance P est élevée.

![](_page_28_Figure_3.jpeg)

**Q38.** Donner deux arguments justifiant que le message Sigfox émis par l'objet sera bien reçu par les stations de base Sigfox malgré la présence d'autres émetteurs.

![](_page_28_Picture_102.jpeg)

## **Partie C. Détermination de la portée de transmission**

Dans cette partie, l'étude de la transmission se fait en espace libre, sans obstacle.

L'émission de messages en UNB associée à une modulation DBPSK permet d'utiliser, pour les stations de base réceptrices, un module récepteur dont le seuil de sensibilité  $s_r = -142$  dBm. Le gain de l'antenne réceptrice,  $G_{antR}$ , vaut 3 dBi.

Rappel : puissance exprimée en dBm :

La puissance d'émission P<sub>TX</sub> en sortie du module TD1208R est réglée à 25 mW.<br>Rappel : puissance exprimée en dBm :<br> $P_{dBm} = 10 \cdot log(\frac{P}{10^{-3}})$  avec P exprimée en watts (M)<br>Le gain de l'antenne :  $\overline{\phantom{a}}$ J  $\left(\frac{P}{\sqrt{2}}\right)$ l ſ  $t_{\sf dBm} = 10 \cdot \log \left( \frac{1}{10^{-3}} \right)$ P avec P exprimée en watts (W)

Le gain de l'antenne émettrice, noté  $G_{ant.E}$ , vaut 2 dBi.

#### **L'objectif est de déterminer la distance maximale dmax, assurant une liaison correcte.**

- **Q39.** Calculer la puissance d'émission exprimée en dBm, notée P<sub>TXdBm</sub>.
- **Q40.** Compléter le bilan de liaison côté émission et côté réception sur le document réponses page DR-SP2 en indiquant les valeurs, en dBm, des différentes grandeurs indiquées dans les encadrés et en utilisant la réponse de la question Q39. *Base note de sprinciscion P<sub>rx</sub> en sortie du module TD1208R est réglée à 25 mW.<br>
Rappel : puissance exprimée en dBm :<br>*  $P_{\text{atm}} = 10 \cdot \log \left(\frac{P}{10^{-3}}\right)$  *avec P exprimée en vatts (W)<br>
<i>Le gain de l'antenne émettrice, noté* 
	- **Q41.** Exprimer la perte de puissance en espace libre, notée FSL, en fonction de la PIRE et de la puissance reçue par l'antenne notée  $P_{\text{R.ant}}$ .
	- **Q42.** Montrer que FSL vaut 136 dB.
	- **Q43.** En déduire la distance maximale d<sub>max</sub> permettant une transmission correcte en espace libre à partir d'une construction graphique sur le document réponses page DR-SP3.

![](_page_29_Picture_171.jpeg)

## **Partie D. Synthèse : validation du réseau Sigfox**

Le bureau d'étude a besoin de recevoir 12 messages par jour en temps normal et 4 fois plus en cas de pluies importantes, d'une grande autonomie de fonctionnement et d'un coût d'utilisation faible.

**Q44.** Rédiger une synthèse argumentée, de 10 lignes maximum, montrant que le réseau Sigfox est plus adapté à la collecte des données que le réseau GSM actuel. Votre synthèse portera sur 2 arguments qui seront développés en vous appuyant sur les parties précédentes ou sur le document figure 6.

![](_page_30_Picture_205.jpeg)

#### **Figure 6 : comparatif des différents réseaux**

Source :http://www.domotique-info.fr/2014/02/sigfox-technologie-de-rupture-pour-lemarche-du-m2m/

![](_page_30_Picture_206.jpeg)

## **DOCUMENT RÉPONSES – Sciences Physiques**

## **À RENDRE AVEC LA COPIE**

![](_page_31_Figure_2.jpeg)

![](_page_31_Picture_170.jpeg)

#### **Document réponses à la question Q40 Bilan de liaison en espace libre**

![](_page_32_Figure_1.jpeg)

![](_page_32_Picture_191.jpeg)

![](_page_32_Picture_192.jpeg)

#### **Document réponses à la question Q43 FSL (dB) en fonction de la distance d (km)**

![](_page_33_Figure_1.jpeg)

![](_page_33_Picture_65.jpeg)

## **DOCUMENTATION**

Documentation PP1 : Protocole SDI-12 Page DOC2 Documentation PP2 : SDI-12 Reference Version 1.4 Page DOC3 Documentation PP3 : TEKBOX TBS06 Page DOC6 Page DOC6 Documentation PP4 : Capteurs de niveau d'eau Page DOC7 Documentation PP5 : Sonde de pression OTT-PLS Page DOC8 Documentation PP6 : Éléments de codage Page DOC10 Documentation PP7 : Langage PHP Page DOC12 Documentation PP8 : Base de données « vigicrues » Page DOC13 Documentation PP9 : Rappel des syntaxes SQL de Mysql Page DOC14 Documentation PP10 : Adressage IP de la DREAL AU Page DOC15 Documentation SP1 : Tableau comparatif technologies LP-WAN Page DOC16

![](_page_34_Picture_83.jpeg)

# Documentation PP1 : Protocole SDI-12

*Sources : https://en.wikipedia.org/wiki/SDI-12* 

#### **Généralités**

SDI-12 (Serial Digital Interface à 1200 bauds) est un protocole de communication série asynchrone pour les capteurs intelligents qui surveillent les données environnementales. Ces capteurs sont utilisés dans des sites distants et communiquent habituellement avec un enregistreur de données ou un autre dispositif d'acquisition de données. Le protocole suit une configuration maître-esclave, grâce à quoi un enregistreur de données (*data logger*) demande les données des capteurs intelligents (*sensors*), identifiés chacun avec une adresse unique.

La communication s'effectue sur une seule ligne de données en *half-duplex*. Le système d'adressage numérique permet à un enregistreur de données de communiquer avec un maximum de 62 capteurs. Seul le capteur préconfiguré correspondant à cette adresse répondra. Les autres capteurs de la même ligne ne répondent pas tant qu'ils ne sont pas appelés et restent généralement en mode veille (*low power mode*).

Électriquement, le protocole est une connexion numérique à trois fils : données, masse et 12 V. Le signal de données, utilisant des niveaux logiques 5 V, est similaire à celui d'une liaison RS-232 avec le même codage d'octet asynchrone.

Toutes les communications SDI-12 sont transmises avec le codage ASCII à 1200 bauds avec 7 bits de données. La norme spécifie également un protocole de communication qui permet aux capteurs de rester dans un état de repos à faible consommation jusqu'à ce qu'ils soient réveillés par un signal « *break* » envoyé par le maître.

Le premier caractère de chaque commande est une adresse de capteur unique qui spécifie avec quel capteur l'enregistreur veut communiquer. Base Nationale des Suits

![](_page_35_Picture_111.jpeg)

# Documentation PP2 : SDI-12 Reference Version 1.4

*Sources : http://www.sdi-12.org/* 

#### **SDI-12 ELECTRICAL INTERFACE**

![](_page_36_Figure_3.jpeg)

*Figure 1. The SDI-12 Bus* 

A typical recorder/sensor measurement sequence proceeds as follows:

**Step 1.** The data recorder wakes all sensors on the SDI-12 bus.

**Step 2.** The recorder transmits a command to a specific, addressed sensor, instructing it to make a measurement.

**Step 3.** The addressed sensor responds within 15.0 milliseconds returning the maximum time until the measurement data will be ready and the number of data values it will return.

**Step 4.** If the measurement is immediately available, the recorder transmits a command to the sensor instructing it to return the measurement(s). If the measurement is not ready, the data recorder waits for the sensor to send a request to the recorder, which indicates that the data are ready. The recorder then transmits a command to get the data.

**Step 5.** The sensor responds, returning one or more measurements.

![](_page_36_Picture_97.jpeg)

#### **Baud Rate and Byte Frame Format**

The baud rate for SDI-12 is 1200. Table 1 shows the byte frame format for SDI-12.

1 start bit 7 data bits, least significant bit transmitted first 1 parity bit, even parity

*Table 1. SDI-12 byte frame format* 

#### **Device Addresses**

The first character of every command must be a sensor address. Likewise, the first character of a response is also the address character. This lets an SDI-12 recorder verify that the response has come from the correct sensor. (An address is a single character used to indicate which sensor is to respond to the command.) Table 2 shows the address codes.

![](_page_37_Picture_77.jpeg)

*Table 2. Sensor address codes* 

ASCII '0' through ASCII '9' are the standard addresses which all sensors and data recorders must support. Should there be a need for more than 10 sensors, use an address in the range ASCII 'A' through ASCII 'Z' (decimal 65 through 90) and ASCII 'a' through ASCII 'z' (decimal 97 through 122).

![](_page_37_Picture_78.jpeg)

#### **Start Measurement Command (aM!)**

This command tells the sensor to take a measurement. The sensor does not, however, return the measurement to the data recorder after this command. It returns the time until one or more measurements will be ready and the number of measurements that it will make. The send data (D0!) command must be issued to get the measurement(s). Table 3 shows the start measurement command.

![](_page_38_Picture_120.jpeg)

*Table 3. The start measurement command (aM!)* 

If ttt is not equal to zero (000), the data recorder must wait for the specified time to elapse. Then it wakes the sensor and issues the D0 command.

When a data recorder issues an M command, it must complete the command/response sequence with the sensor before it sends any command to any other sensor. For example, suppose that following the issuance of the M command, the sensor responds

0M! 00101<CR><LF>

This response shows that one data value will be ready in 10 seconds.

#### **Examples of Start Measurement Command (aMC!) with CRC-16 and the Send Data Command (aD0!)**

a. One measurement is immediately available after the MC command:

 $0MC!$   $00001 < CR > lF$ 

0D0! 0+3.14OqZ<CR><LF>

b. Three measurements will be ready 5 seconds after the MC command, and the sensor issues a service request. All 3 measurements are returned in response to the D0 command:

 $0MC!$   $00053<sub>5</sub>$ CR $>1$ F $>$ 

0<CR><LF>

0D0! 0+3.14+2.718+1.414lpz<CR><LF>

![](_page_38_Picture_121.jpeg)

# Documentation PP3 : TEKBOX TBS06

*Sources : https://www.tekbox.net/converters/sdi-12-converters/tbs06-sdi-12-to-rs232 converter* 

#### **RS232 to SDI-12 Interface**

The TBS06 (DR) RS232 to SDI-12 Converter is an interface for connecting a PC, data logger or RTU to one or more sensors with SDI-12 interface. The TBS06 connects to the RS232 interface and provides a SDI-12 compliant data interface. The TBS06 is a versatile tool for everyone who designs sensors and data recorders or who installs, tests or maintains SDI-12 based data acquisition systems.

![](_page_39_Picture_4.jpeg)

#### **Overview**

SDI-12 commands typically are ASCII strings generated by the data recorder/controller firmware. TBS06 converts the command strings to the logic levels and baud rate specified by the SDI-12 standard. Furthermore TBS06 handles breaks, marks and all other details of the SDI-12 protocol. Upon receiving data or status information originated by a Sensor, TBS06 extracts the corresponding ASCII strings and sends it to COM Port.

#### **Interface**

The application is built based on a SDI-12 Recorder Protocol Stack Module. It receives commands from the RS232 Interface (e.g. via data logger, RTU or PC), and transfers the commands to the SDI Interface, waits for sensor response and transfers the response (measurement results, etc.) back to the RS232 Interface of the data logger, RTU or PC. All SDI-12 commands are supported. TBS06 supports RS232 or direct access to UART interface of the on board SDI-12 module. **National Example 12 Super Super Super Super Super Super Super System Interface and provides a SDI-12 comparable of the system and provides a SDI-12 comparable interface. The TBS06 is a versatile super super server of the** 

#### **Product Features**

- Plug and play. No driver required
- RS232 data rate: 4800 38400 Baud
- 6V … 16V supply voltage
- Current consumption: 6 mA in "always on mode"; less than 250μA in "auto power *Base*  management mode"

![](_page_39_Picture_128.jpeg)

#### **CAMPBELL SCIENTIFIC CS451**

The CS451/CS456 Submersible Pressure Transducer provides depth of water, pressure and temperature measurements. It uses the SDI-12 or RS-232 communications protocols to communicate with an SDI-12 or RS-232 recorder simplifying installation and programming.

- Fully temperature compensated
- Power Requirements : 5 to 18 Vdc
- Power Consumption : Quiescent current < 50 µA, Measurement/Communication Current: 8 mA for 1-s measurement
- Measurement Time : Less than 1.5 s
- Outputs : SDI-12 (version 1.3) 1200 bps, RS-232 9600 bps
- Measurement Ranges : Pressure 0 to 1000 kPa, 0 to 102 m depth of fresh water

#### **OTT RLS - Radar Level Sensor**

The OTT RLS is a non-contact radar level sensor with pulse radar technology. The OTT RLS offers a large measurement range with a small blanking distance and narrow beam width and it easily connects to most dataloggers. The RLS has extremely low power consumption and is ideal for remote or solar powered sites (requires only 12 mA @ 12V).

- Parameters measured : Water level / distance to water
- Measurement technology : Non-contact pulse radar
- Product highlights : Measures water level or depth to water from a bridge, pier or mounting arm
- Measurement range : 0.4 à 35 m
- Accuracy : 0.8 à 2 m: ± 10mm; 2 à 30 m: ± 3mm; 30 á 35 m: ± 10mm
- Interface : SDI-12, RS-485 (using SDI-12), or 4 ...20 mA

#### **PARATRONIC CR420/20**

Designed to take measurements in natural environments, PARATRONIC radars are used to monitor the levels of rivers, channels, water bodies, or for sewage applications in pumping stations or storm outlets. The PARATRONIC CR420 or CRUZOE level sensors use pulse radar technology. Their very low power consumption enables them to be powered by batteries or solar panels. **Base The Content Figure is and the matter is to 18 Vote the matternation content 5 0 μA, Measurement Time : Less than 1.5 m A lot 1-s measurement Time : Less than 1.5 m A lot 1-s measurement Time : Less than 1.5 m and t** 

![](_page_40_Picture_19.jpeg)

- Measuring range : 20 meters
- Output signal : 4-20mA over 2 wires
- Power supply : 10 to 33 V DC
- Power : 22 mA during 2 seconds
- Accuracy : From 20cm to 50cm: +/- 30mm, From 50cm to 20m: +/- 5mm

![](_page_40_Picture_188.jpeg)

![](_page_40_Picture_26.jpeg)

# Documentation PP5 : Sonde de pression OTT-PLS

#### **Commandes et réponses SDI-12 standard (extraits du manuel d'utilisation)**

![](_page_41_Picture_29.jpeg)

![](_page_41_Picture_30.jpeg)

#### **Commandes et réponses SDI-12 étendues (extraits du manuel d'utilisation)**

Toutes les commandes SDI-12 étendues commencent par un « O » comme OTT. Ces commandes permettent de configurer OTT PLS.

![](_page_42_Picture_32.jpeg)

Session 2018 BTS Systèmes Numériques Option A Informatique et Réseaux Page DOC9 sur 16 18SN4SNIR1 | Documentation

# Documentation PP6 : Éléments de codage

**Remarque : Ces extraits ne concernent que le codage des relations entre les classes** 

```
Fichier pqtTD_User.h 
class TD_USER { 
  private: 
     C_Pluie * ptrObjC_Pluie; 
     C_Niveau * ptrObjC_Niveau; 
     C_RS232 objC_RS232; 
     C_RadioSigfox * ptrObjC_RadioSigfox; 
   public: 
     TD_USER(void) ; 
     ~TD_USER(void) ; 
     void TD_USER_Setup(void) ; 
     void TD_USER_Loop(void) ; 
}; 
Fichier pqtTD_User.cpp 
#include "pqtTD_User.h" 
TD_USER :: TD_USER(void) { 
   ptrObjC_RadioSigfox = new C_RadioSigfox() ; 
   ptrObjC_Pluie = NULL ; 
   // ... 
} 
TD_USER :: ~TD_USER(void) { 
   delete ptrObjC_RadioSigfox ; // ... 
} 
void TD_USER :: TD_USER_Setup(void) { 
 ptrObjC_Pluie = new C_Pluie(&objC_RS232) ; // ... 
} 
void TD_USER :: TD_USER_Loop(void) { // ... 
                                   ens de l'enseignement professionnel
```

```
}
```
![](_page_43_Picture_116.jpeg)

```
Fichier pqtCapteurs.h 
     #include "pqtSerie.h" 
     class C_SDI_12 { 
       protected: 
       C_RS232 * ptrC_RS232; 
       // ... 
       public : 
       C_SDI_12(C_RS232 * prmRS232) ; 
       ~C_SDI_12(void) ; 
       // ... 
       private : 
Particle des Superiors des Superiors des Superiors des Superiors de l'Alexandre Campanie de l'Alexandre de l'Alexandre Campanie de l'Alexandre de l'Alexandre Campanie de l'Alexandre Campanie de l'Alexandre Campanie de l'
```

```
 // ...
```
**};** 

```
class C_Pluie: public C_SDI_12 {
```
 **public :** 

```
 C_Pluie(C_RS232 * prmRS232) ;
```

```
 ~C_Pluie(void) ;
```
 **// ...** 

**};** 

![](_page_44_Picture_85.jpeg)

# Documentation PP7 : Langage PHP

#### **Les bases**

Le langage PHP est un langage de programmation interprété qui s'exécute sur un serveur **Web** 

Chaque instruction se termine par un point-virgule « **;** » comme en C. Les commentaires s'écrivent de la même façon qu'en langage C.

Les variables sont typées à l'exécution suivant le contexte dans lequel la variable est utilisée. Toutes les variables sont préfixées par le symbole « **\$** ». Par exemple :

**\$foo = "essai" ;** // la variable \$foo contient alors une chaine de caractères (string)

**\$foo = 12.5 ;** // la variable \$foo contient alors un nombre à virgule (float)

Les types PHP sont : string, bool, int, float, NULL. On peut également créer des tableaux.

L'interpréteur PHP met à disposition un ensemble de fonctions utilisables comme des fonctions statiques C.

#### **Fonction substr() : Retourne un segment de chaîne**

#### **string substr ( string \$string , int \$start [, int \$length ] )**

- Valeurs de retour : Retourne le segment de \$string défini par \$start et \$length.
- \$string : La chaîne d'entrée. Doit comporter au moins un caractère.
- \$start : La chaîne retournée commencera au caractère numéro \$start, dans la chaîne \$string. Le premier caractère est numéroté zéro.
- \$length : La chaîne retournée contiendra au plus \$length caractères, en commençant à partir du caractère \$start

Exemple :

**\$result = substr("abcdef", 1, 3);** // la variable \$result contiendra la chaine "bcd" **Base Nationale Superinterion** and the matrix of the strained des Superinterion and the control subject and Base Nationale Superinterion subjects are learned to control subjects and the control of the control of the stress

#### **Fonction hexdec() : Convertit de hexadécimal en décimal**

```
number hexdec ( string $hex_string )
```
- Valeurs de retour : Retourne un nombre entier correspondant à la représentation hexadécimale contenue dans la chaîne \$hex\_string.
- \$hex\_string : La chaîne hexadécimale à convertir

Exemple :

**\$result = hexdec("a0") ;** // la variable \$result contiendra le nombre entier 160

![](_page_45_Picture_154.jpeg)

# Documentation PP8 : Base de données « vigicrues »

Le service web de collecte enregistre les données des stations de mesures dans la base de données MySQL « vigicrues ». Cette base de données est décrite par le schéma conceptuel suivant (notation UML2) :

![](_page_46_Figure_2.jpeg)

Ce modèle conceptuel génèrera le code SQL suivant pour créer la table dataBatterie :

```
CREATE TABLE databatterie ( 
   IDbatterie int(10) NOT NULL AUTO_INCREMENT, 
   StationID int(10) NOT NULL, 
   MesBatt float DEFAULT NULL, 
  MoyBatt float DEFAULT NULL, 
   Horodatage timestamp NULL DEFAULT CURRENT_TIMESTAMP, 
   PRIMARY KEY (IDbatterie), 
   CONSTRAINT FOREIGN KEY (StationID) REFERENCES station 
(IDstation) 
);
```
Le champ Horodatage des tables est rempli automatiquement par Mysql avec la date courante lors de chaque insertion d'un nouvel enregistrement.

La table courbeDeTarage contient les coefficients de la fonction polynomiale d'ordre 4 qui interpole la courbe de tarage établie par l'hydrologue.

Débit = CoefA \* Niveau<sup>4</sup> + CoefB \* Niveau<sup>3</sup> + CoefC \* Niveau<sup>2</sup> + CoefD \* Niveau + ConstE

![](_page_46_Picture_99.jpeg)

# Documentation PP9 : Rappel des syntaxes SQL de Mysql

![](_page_47_Picture_214.jpeg)

![](_page_47_Picture_215.jpeg)

# Documentation PP10 : Adressage IP de la DREAL

#### **Adresses de quelques éléments du réseau**

![](_page_48_Picture_102.jpeg)

![](_page_48_Picture_103.jpeg)

LP-WAN : Low Power Wide Area Network

![](_page_49_Picture_100.jpeg)

*Source : www.vertical-m2m.com.fr* 

*https://fr.slideshare.net/RobertVivancoSalcedo/comprendre-les-technologies-lpwa-sigfox*et-lora **et-lora** 

![](_page_49_Picture_101.jpeg)